Приложение к ОПОП для специальности 54.02.01 Дизайн (по отраслям)

# **РАБОЧАЯ ПРОГРАММА ПРОФЕССИОНАЛЬНОГО МОДУЛЯ**

# **ПМ.01 РАЗРАБОТКА ХУДОЖЕСТВЕННО-КОНСТРУКТОРСКИХ (ДИЗАЙНЕРСКИХ) ПРОЕКТОВ**

Санкт-Петербург, 2021

Рабочая программа ПМ.01 Разработка художественно-конструкторских (дизайнерских) проектов промышленной продукции, предметно-пространственных комплексов разработана на основе Федерального государственного образовательного стандарта по специальности среднего профессионального образования (далее – СПО) 54.02.01 Дизайн (по отраслям) (базовая подготовка) и примерной программы.

Разработчики:

Волощук И.П. - преподаватель СПб ГБОУ СПО «Петровский колледж» Сонина О.Э. - преподаватель СПб ГБОУ СПО «Петровский колледж» Волощук К.Д. - преподаватель СПб ГБОУ СПО «Петровский колледж» Козлова Е.Ю. - преподаватель СПб ГБОУ СПО «Петровский колледж»

# **СОДЕРЖАНИЕ**

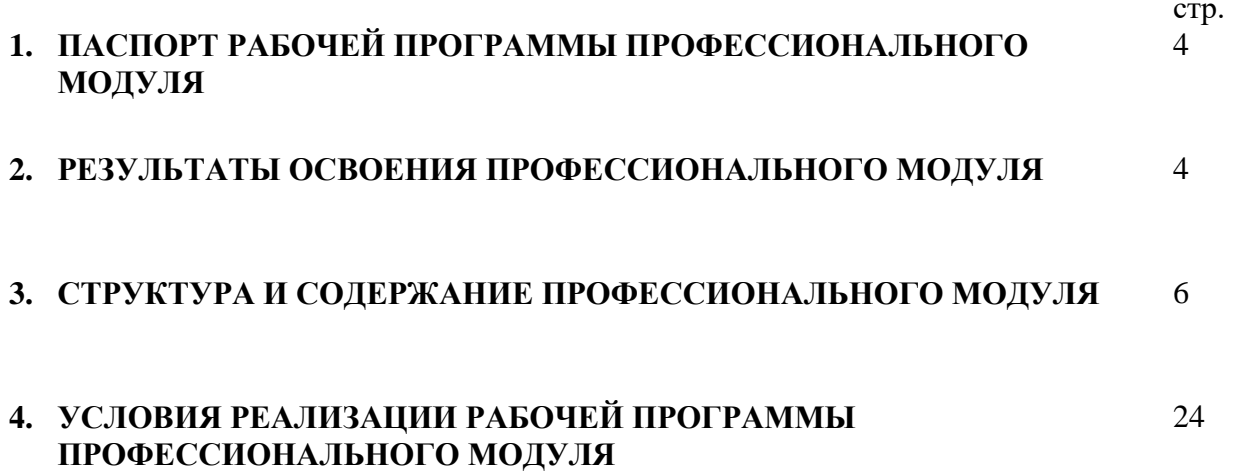

#### **1. ПАСПОРТ РАБОЧЕЙ ПРОГРАММЫ ПРОФЕССИОНАЛЬНОГО МОДУЛЯ**

Рабочая программа профессионального модуля ПМ 01 Разработка художественноконструкторских (дизайнерских) проектов промышленной продукции, предметнопространственных комплексов – является частью программы подготовки специалистов среднего звена (далее - ППССЗ) в соответствии с ФГОС по специальности СПО 54.02.01 Дизайн (по отраслям) (базовой подготовки).

Рабочая программа профессионального модуля может быть использована в дополнительном профессиональном образовании в рамках реализации программ переподготовки кадров в учреждениях СПО.

Уровень образования: основное общее.

#### **2. РЕЗУЛЬТАТЫ ОСВОЕНИЯ ПРОФЕССИОНАЛЬНОГО МОДУЛЯ**

Результатом освоения программы профессионального модуля является овладение обучающимися видом деятельности Разработка художественно-конструкторских (дизайнерских) проектов промышленной продукции, предметно-пространственных комплексов, в том числе профессиональными (ПК) и общими (ОК) компетенциями:

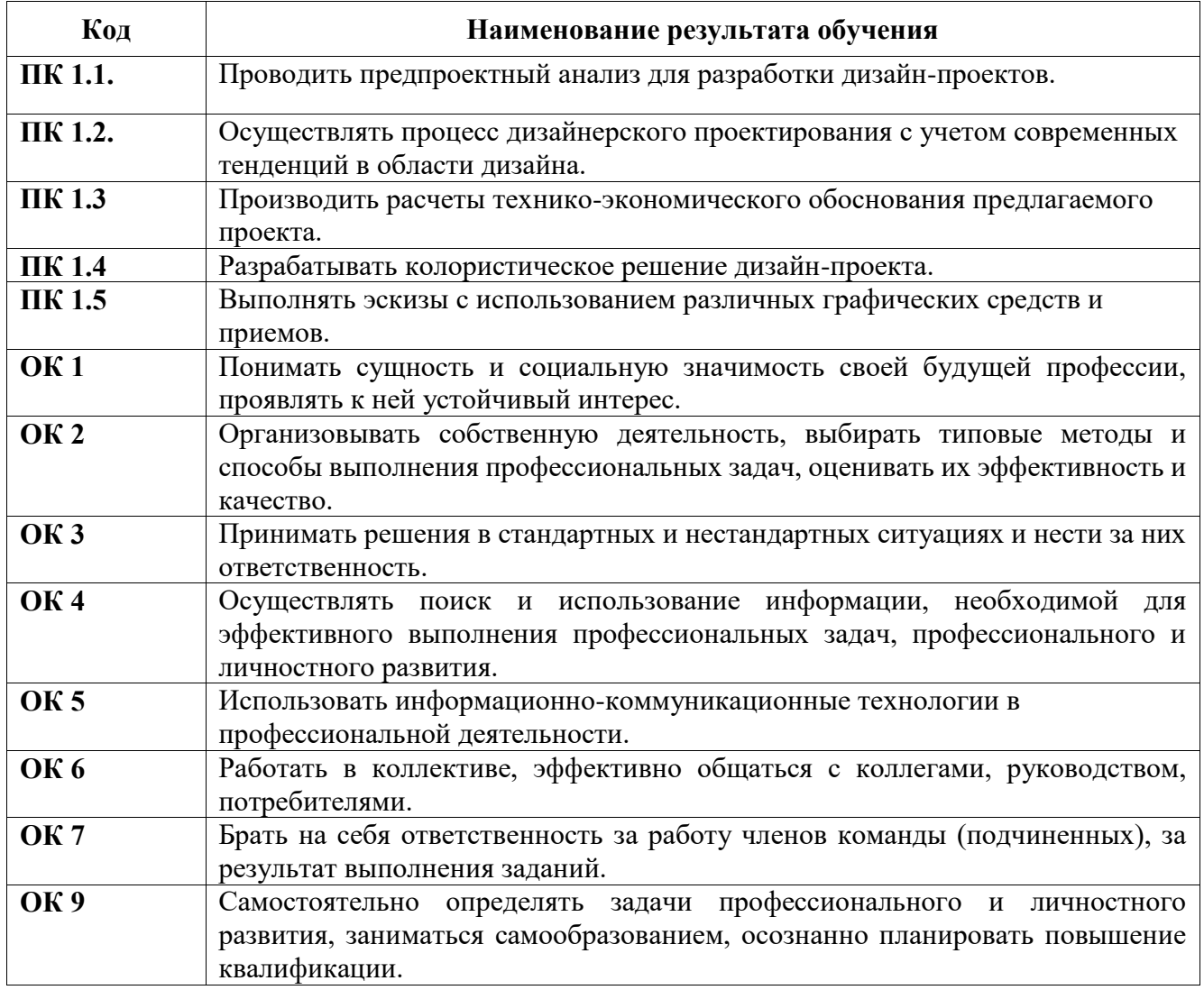

С целью овладения указанным видом деятельности и соответствующими профессиональными и общими компетенциями, обучающийся в ходе освоения профессионального модуля должен иметь умения и знания:

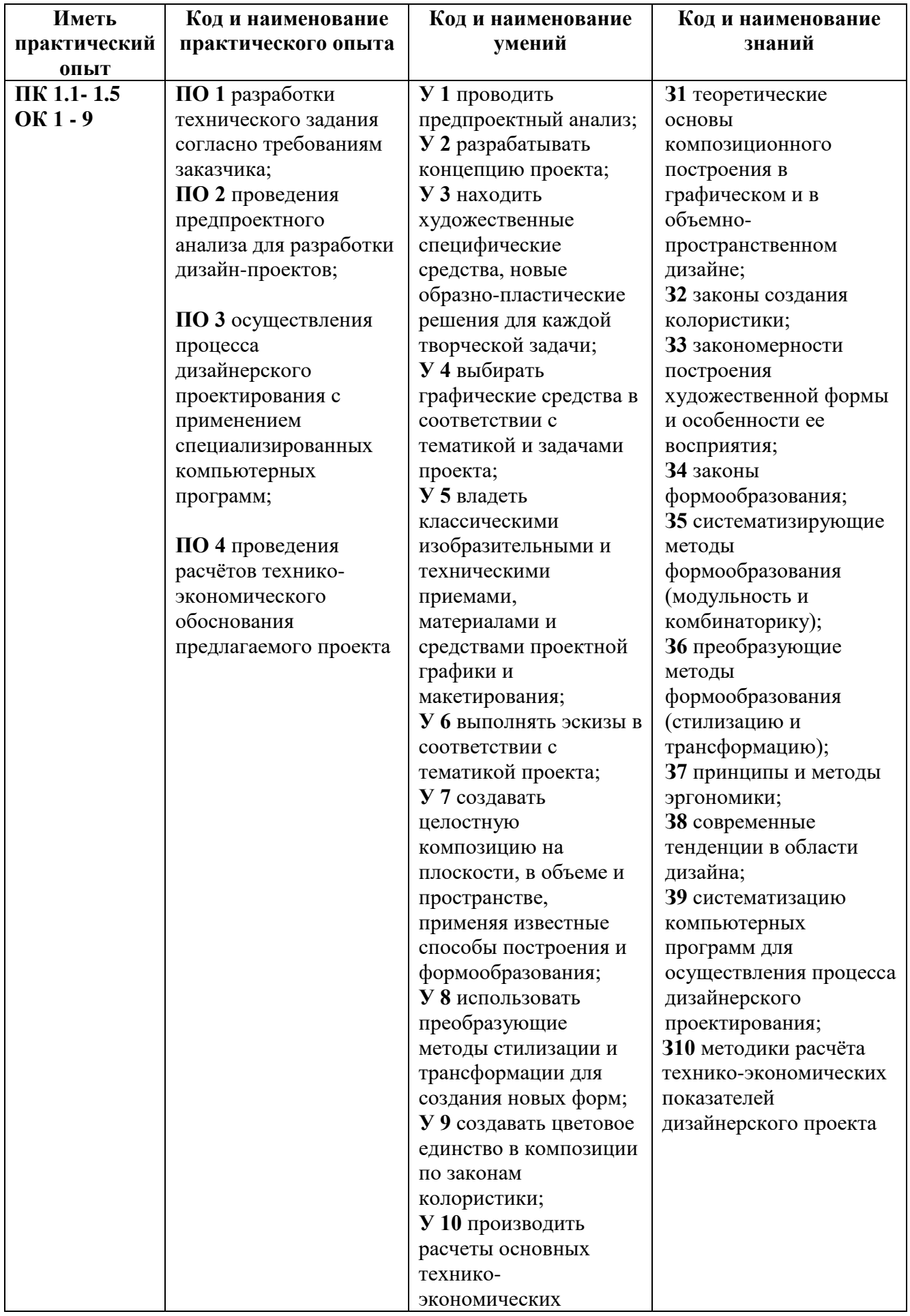

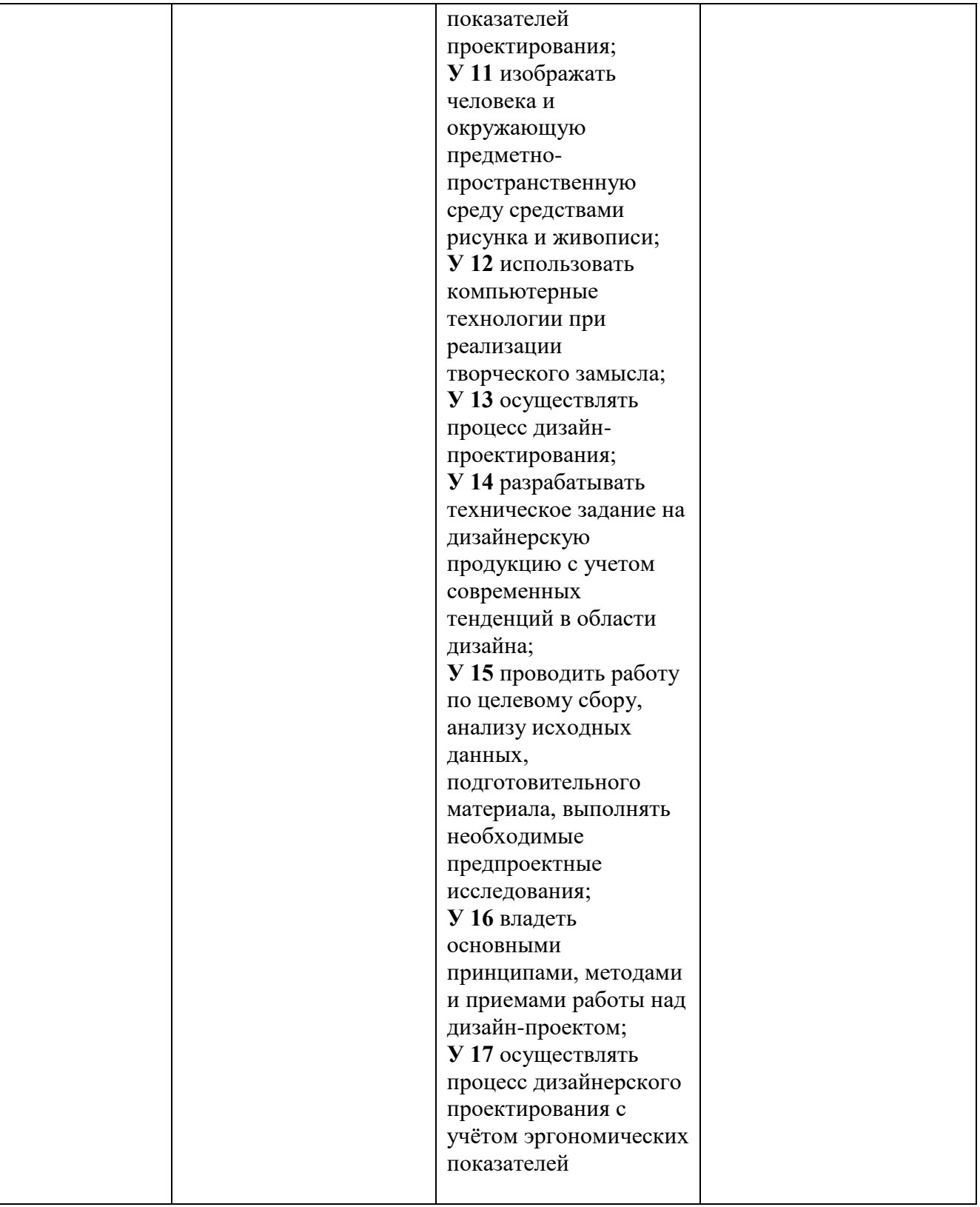

# **3. СТРУКТУРА И СОДЕРЖАНИЕ ПРОФЕССИОНАЛЬНОГО МОДУЛЯ**

#### **3.1. Тематический план ПМ01 Разработка художественно-конструкторских (дизайнерских) проектов промышленной продукции,**

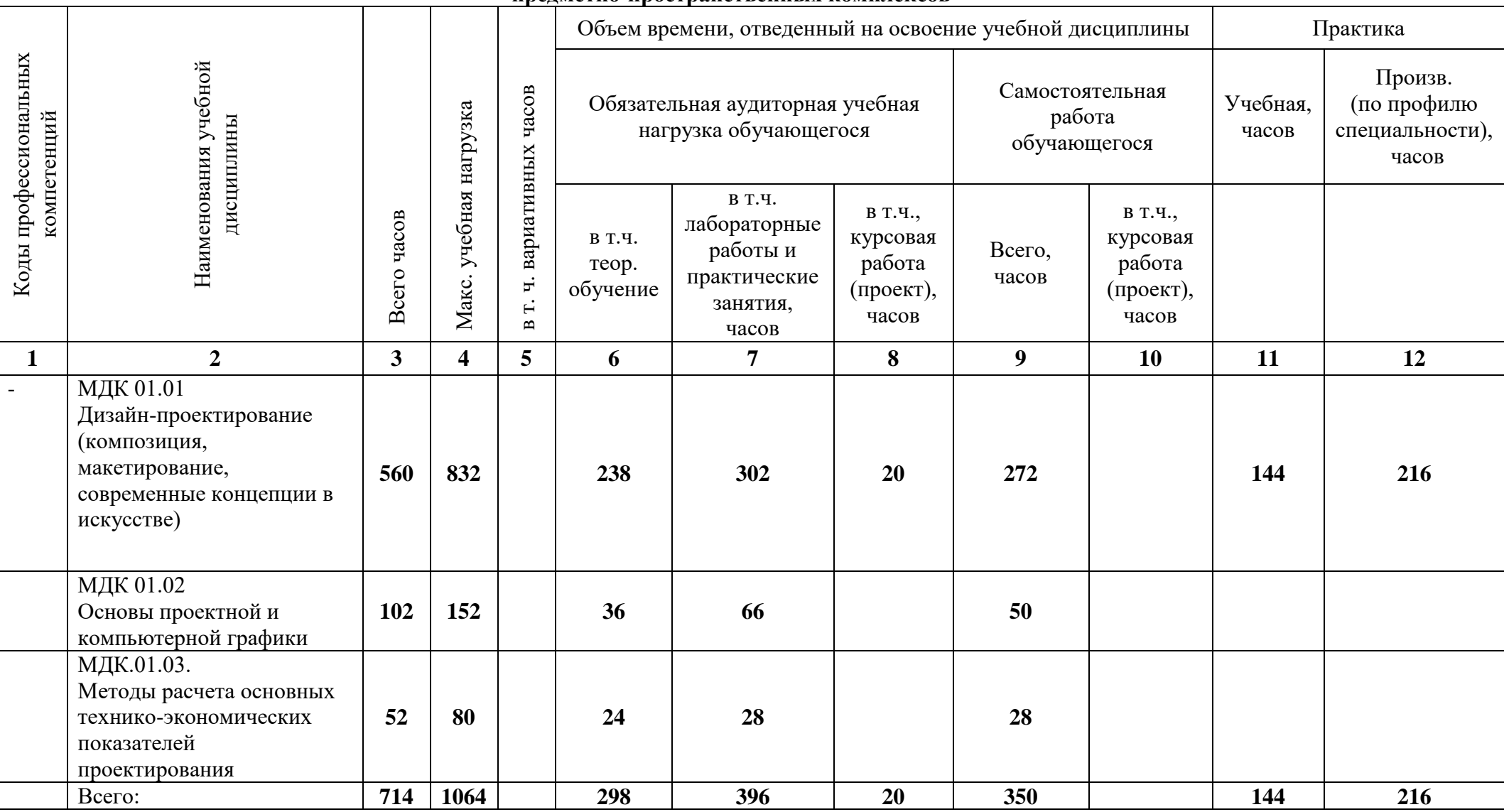

**предметно-пространственных комплексов** 

# **3. СТРУКТУРА И СОДЕРЖАНИЕ ПРОФЕССИОНАЛЬНОГО МОДУЛЯ**

**3.2. Содержание обучения по ПМ01 Разработка художественно-конструкторских (дизайнерских) проектов промышленной продукции, предметно-пространственных комплексов**

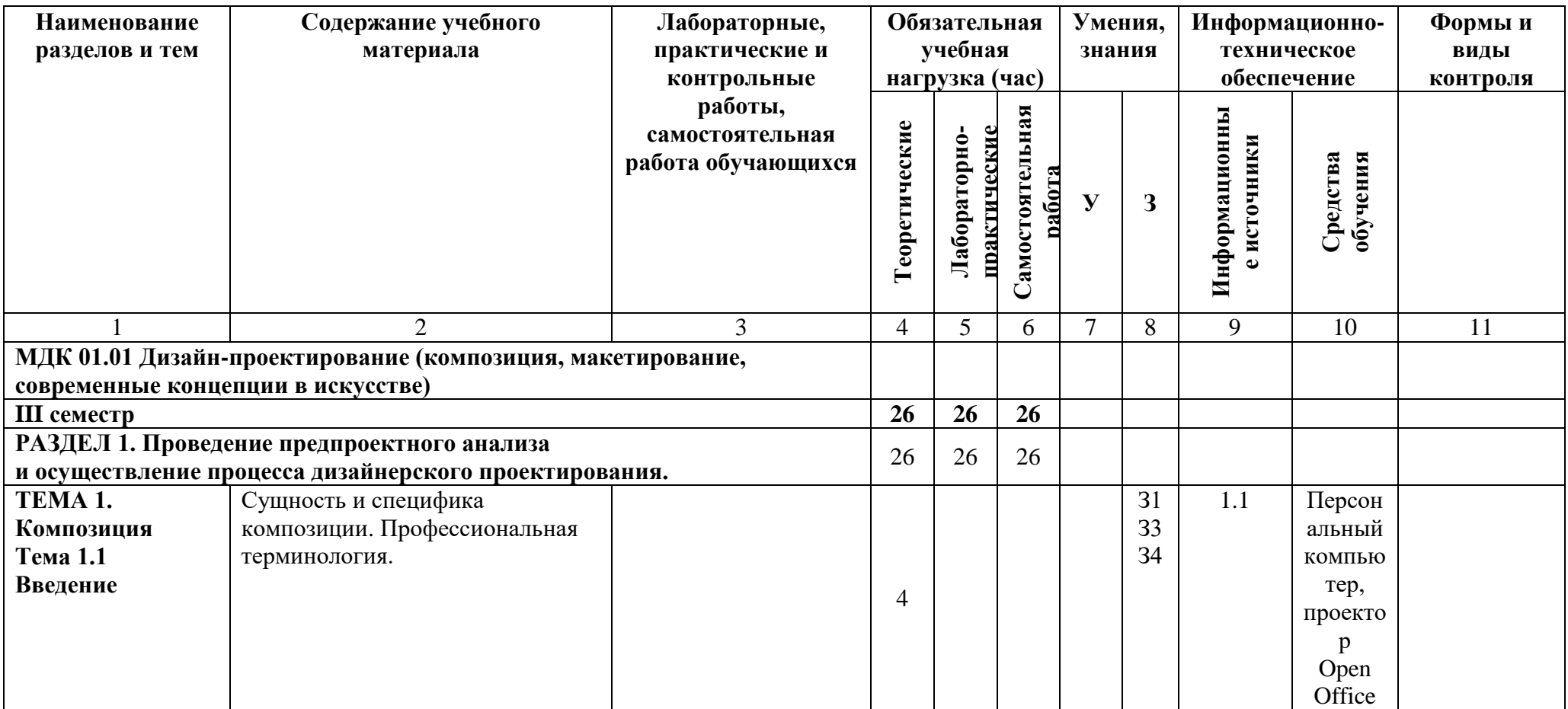

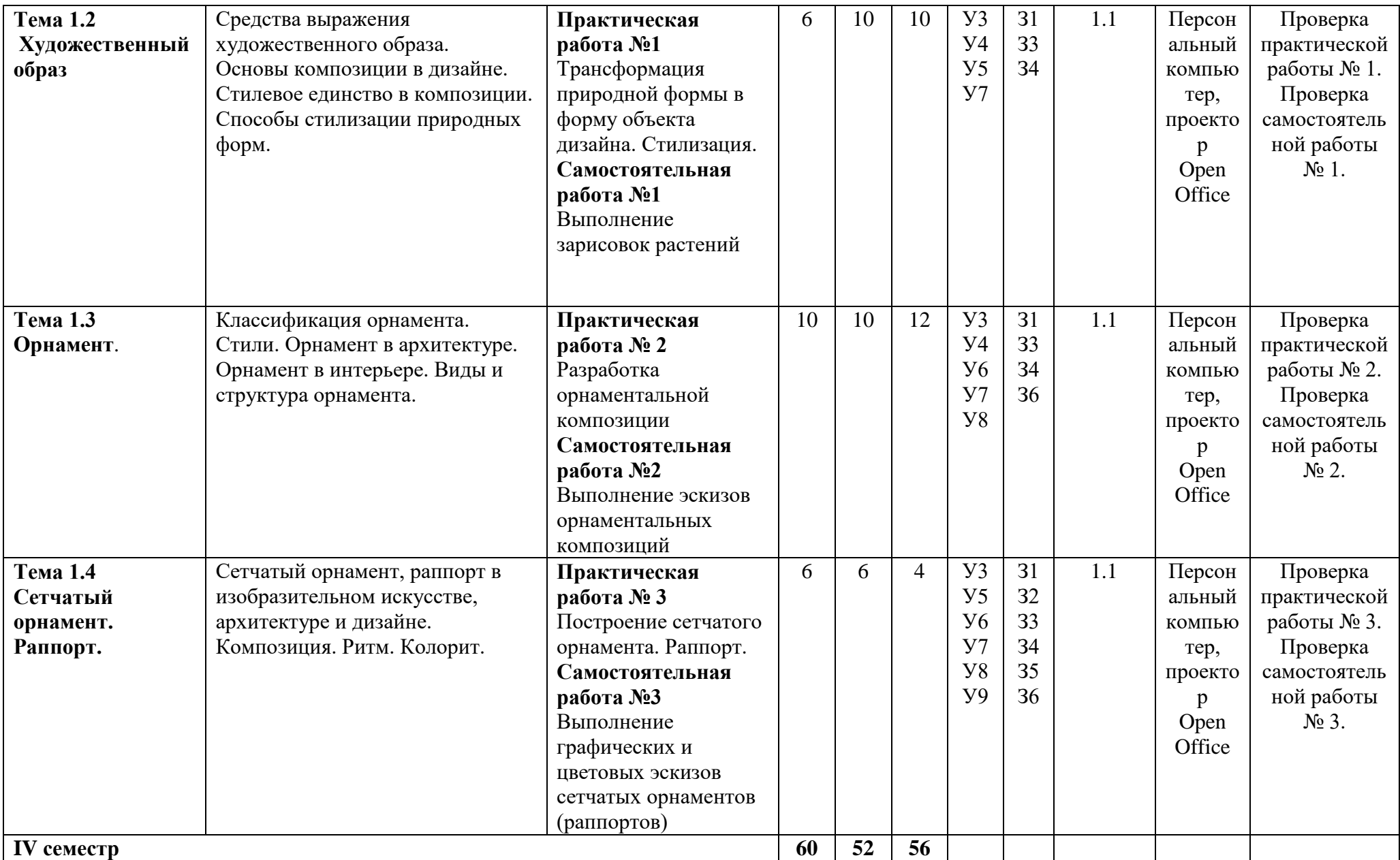

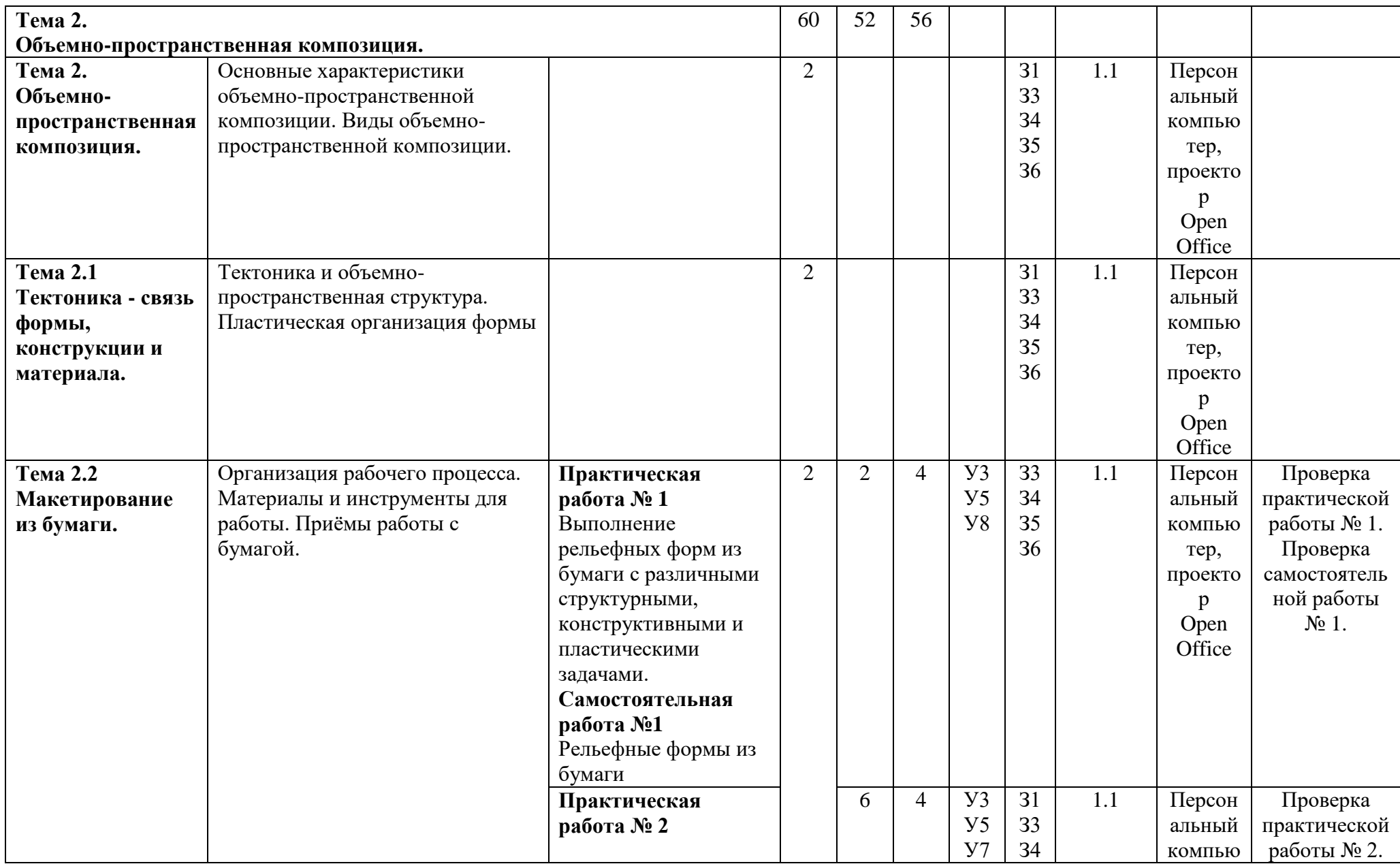

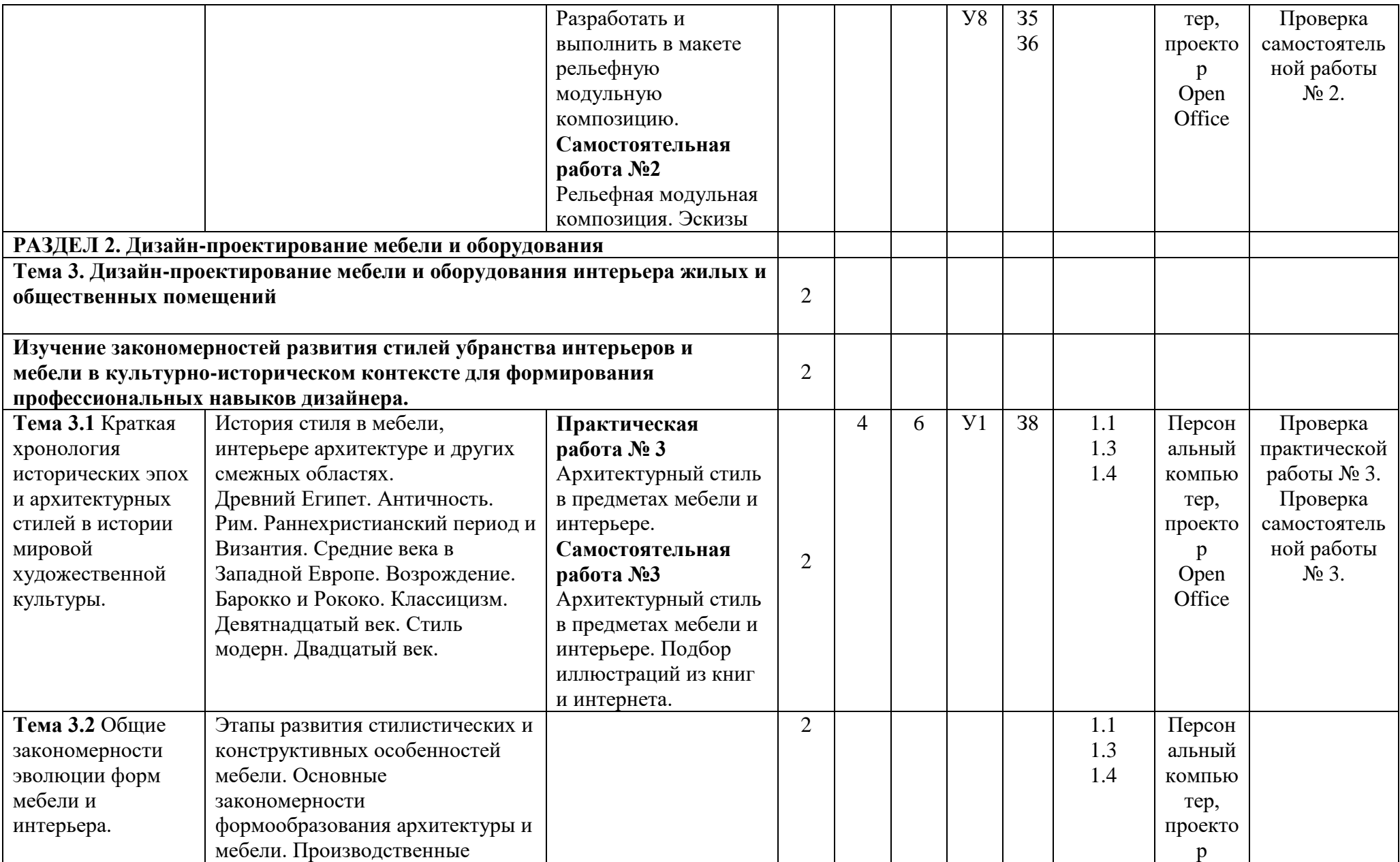

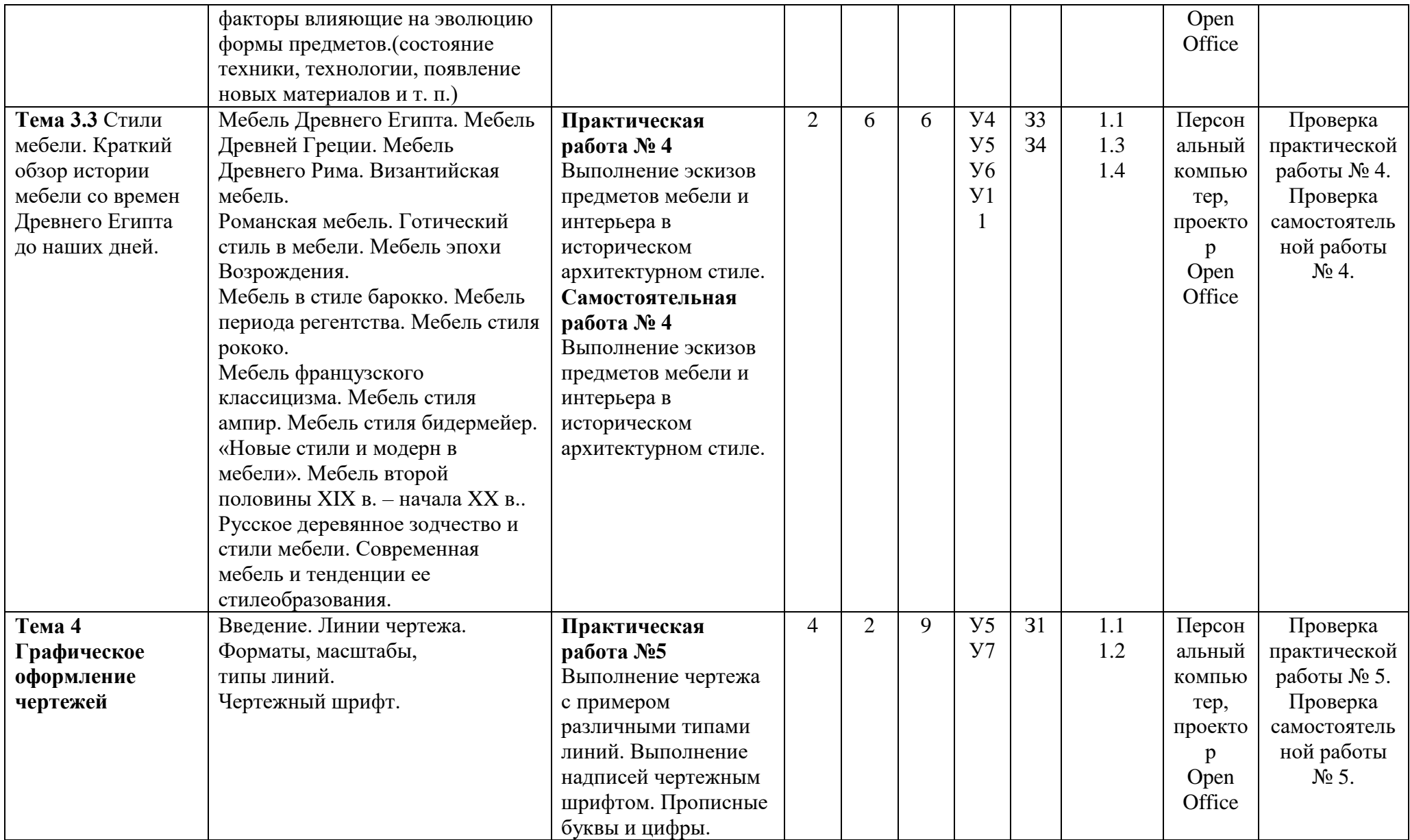

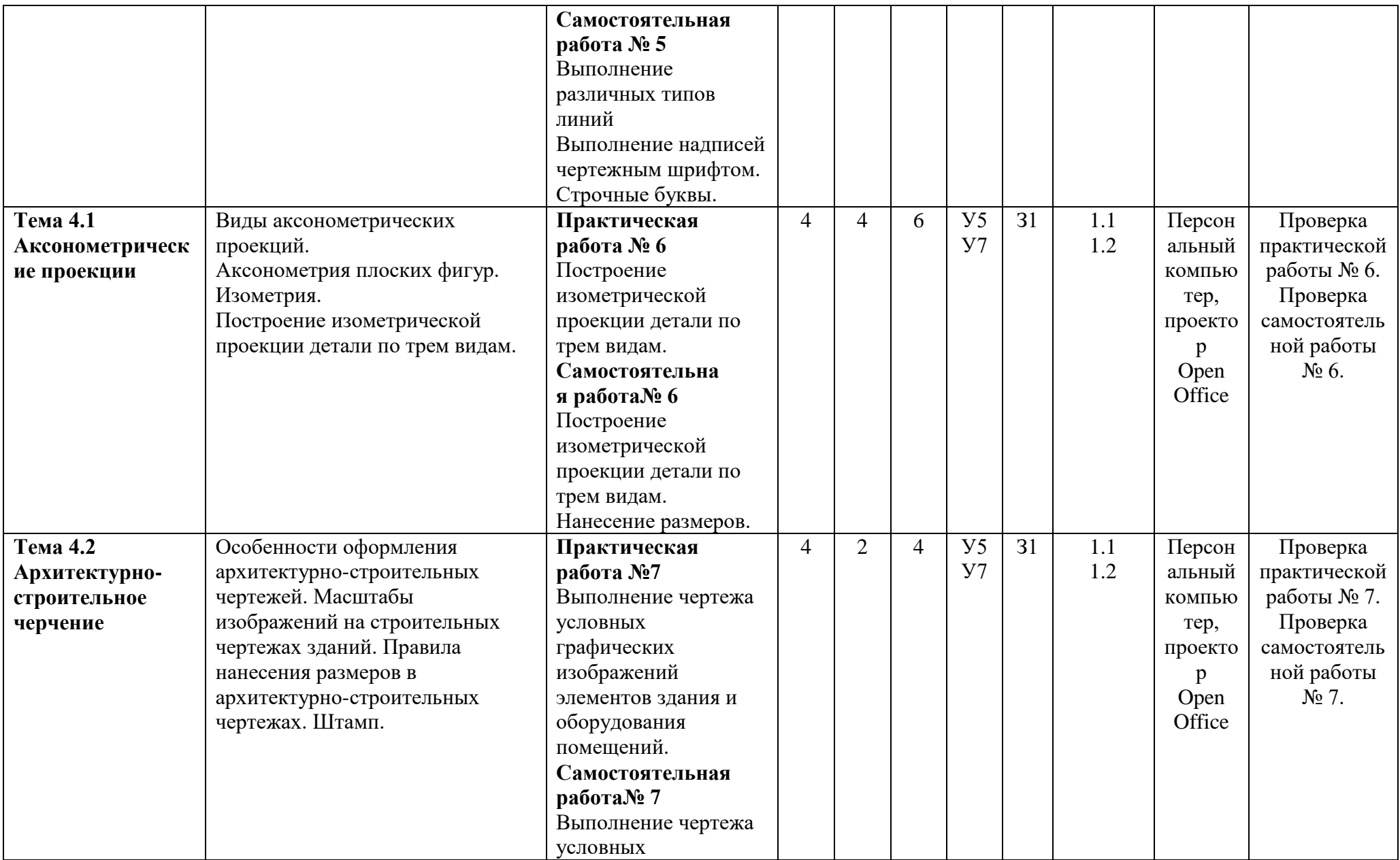

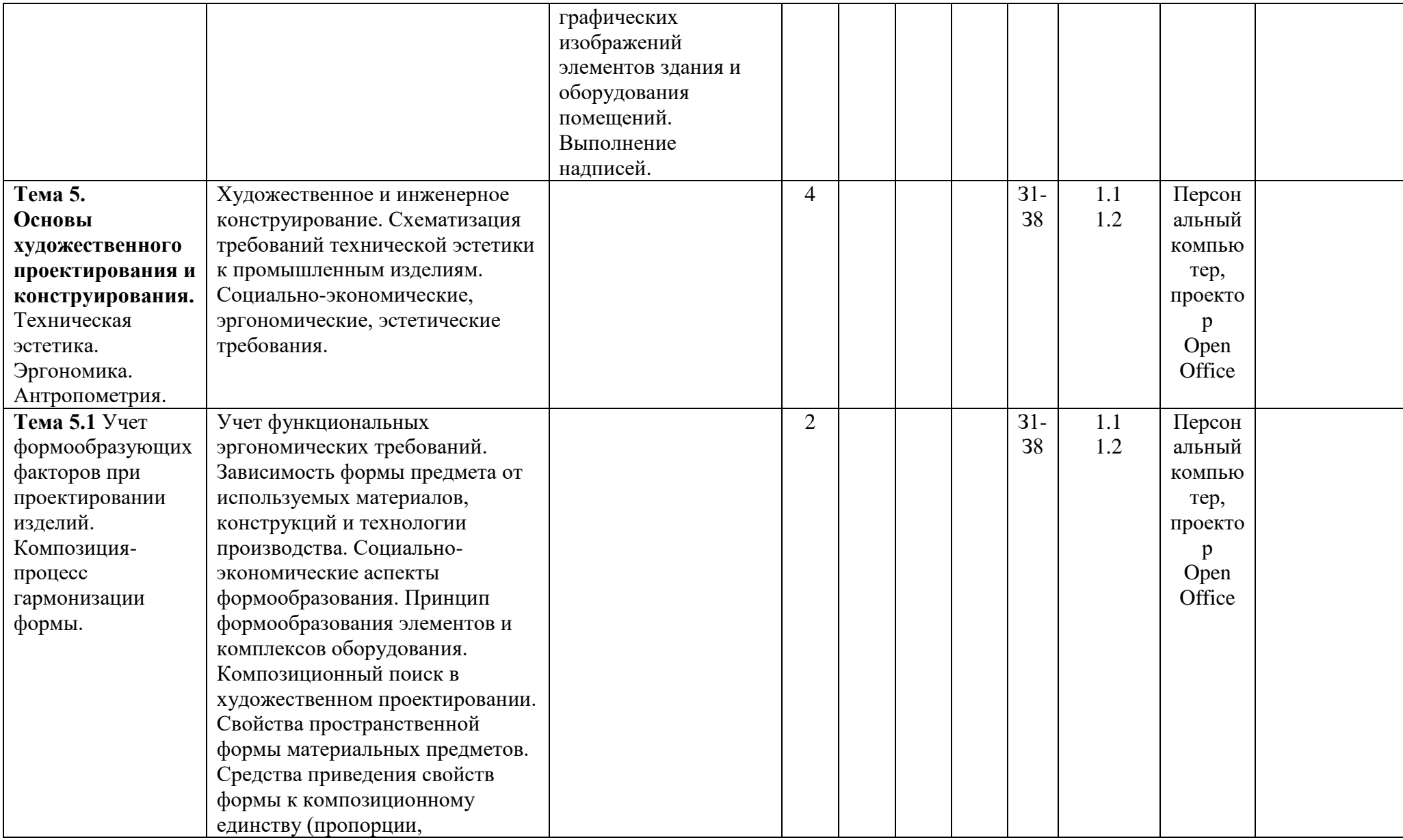

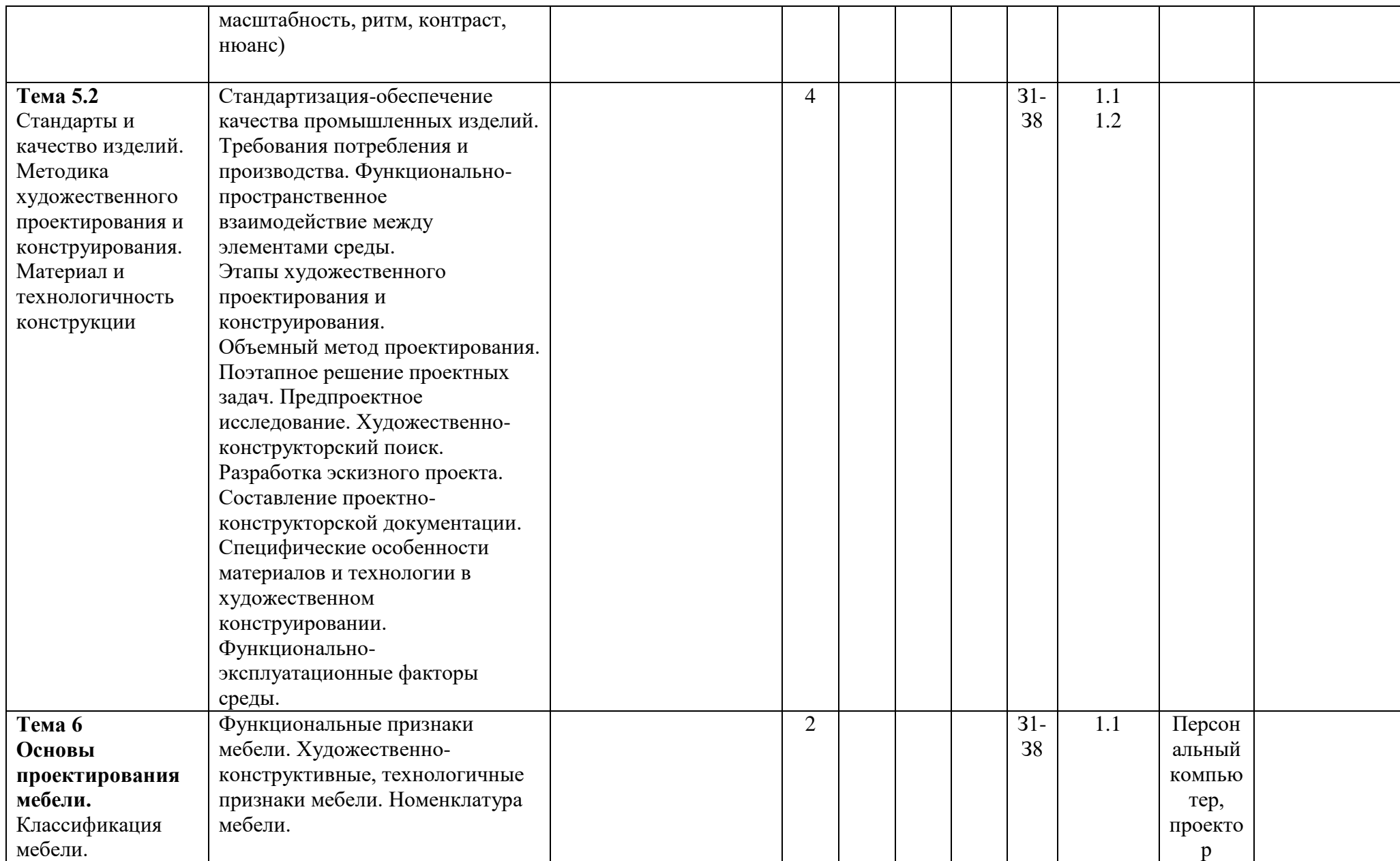

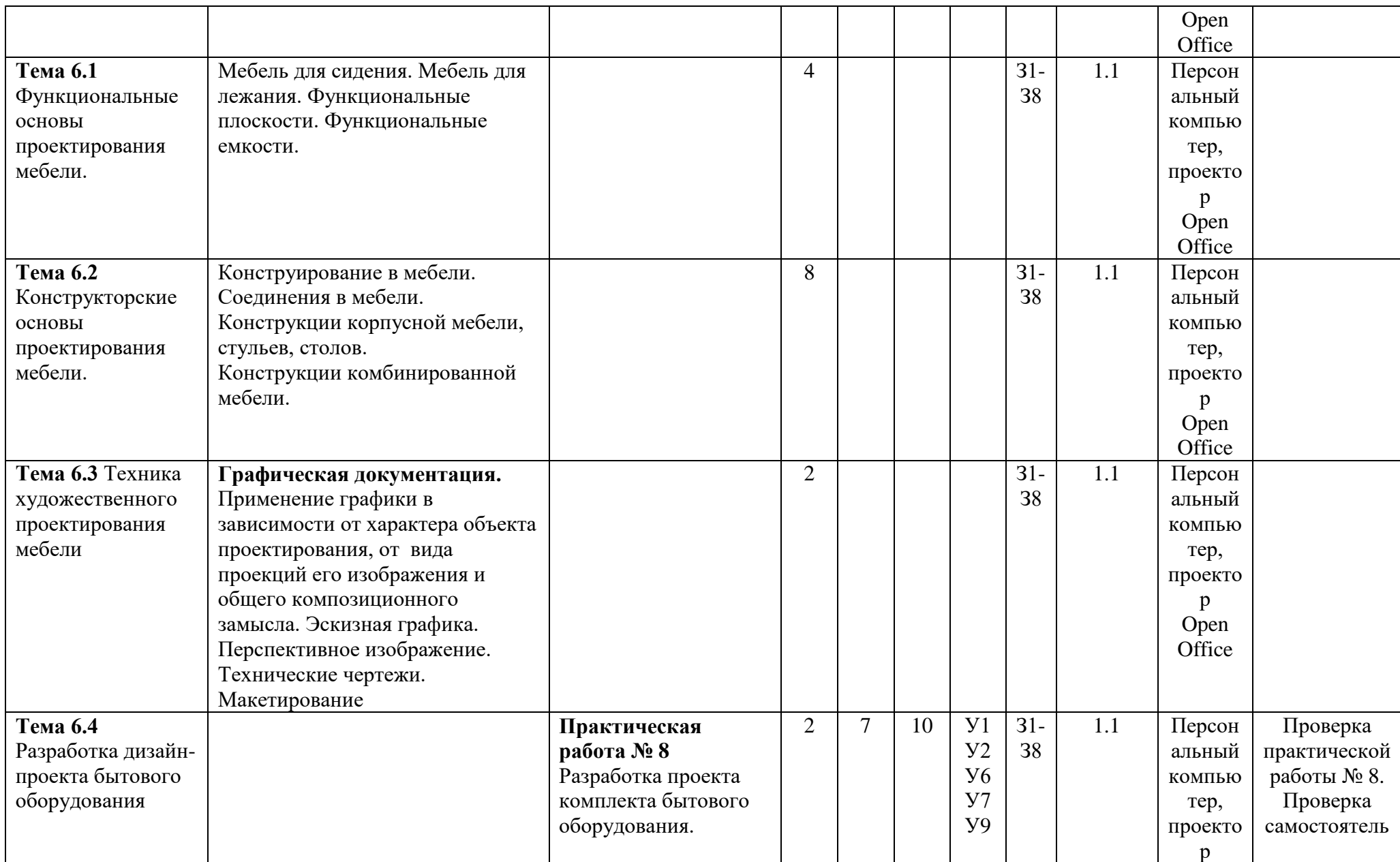

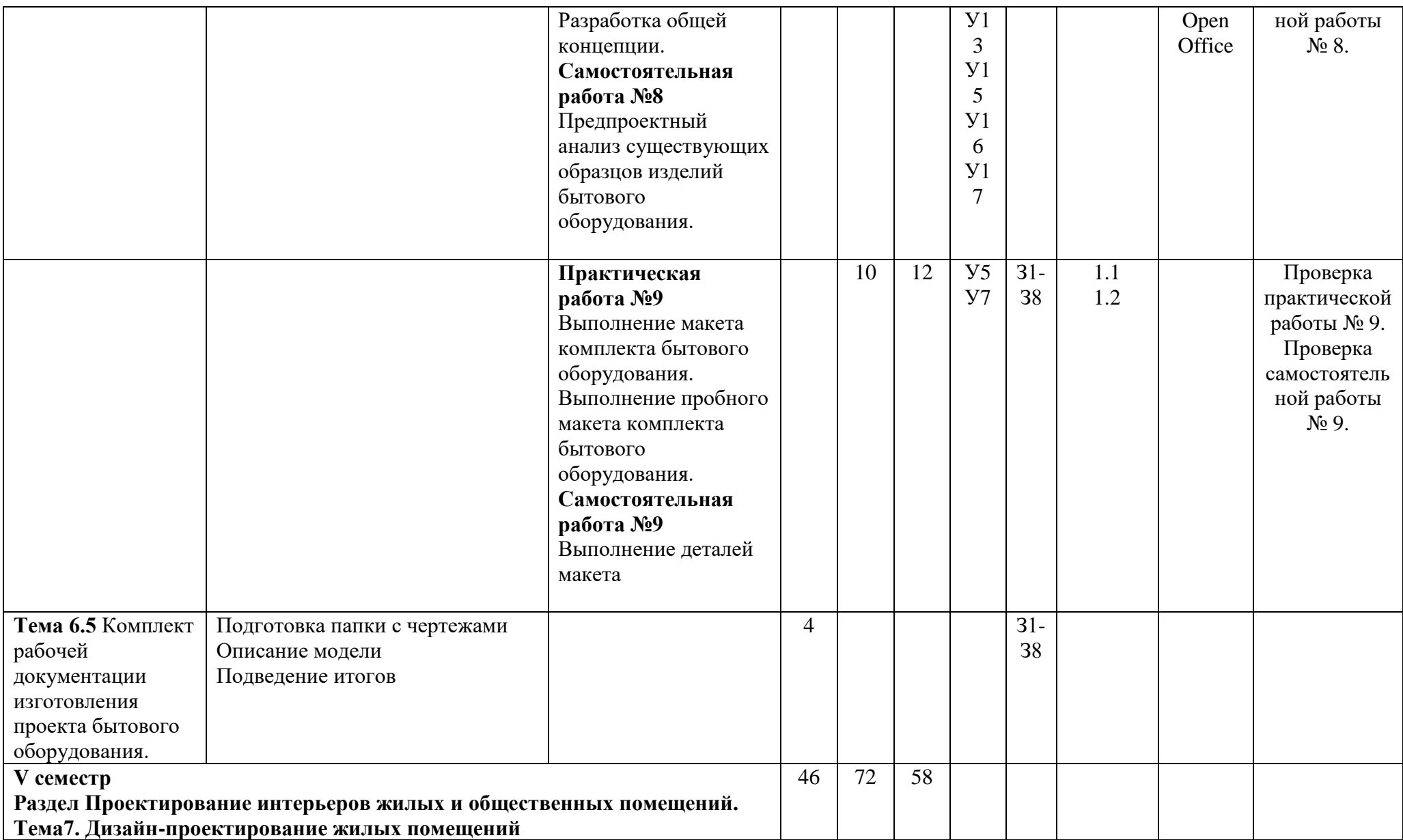

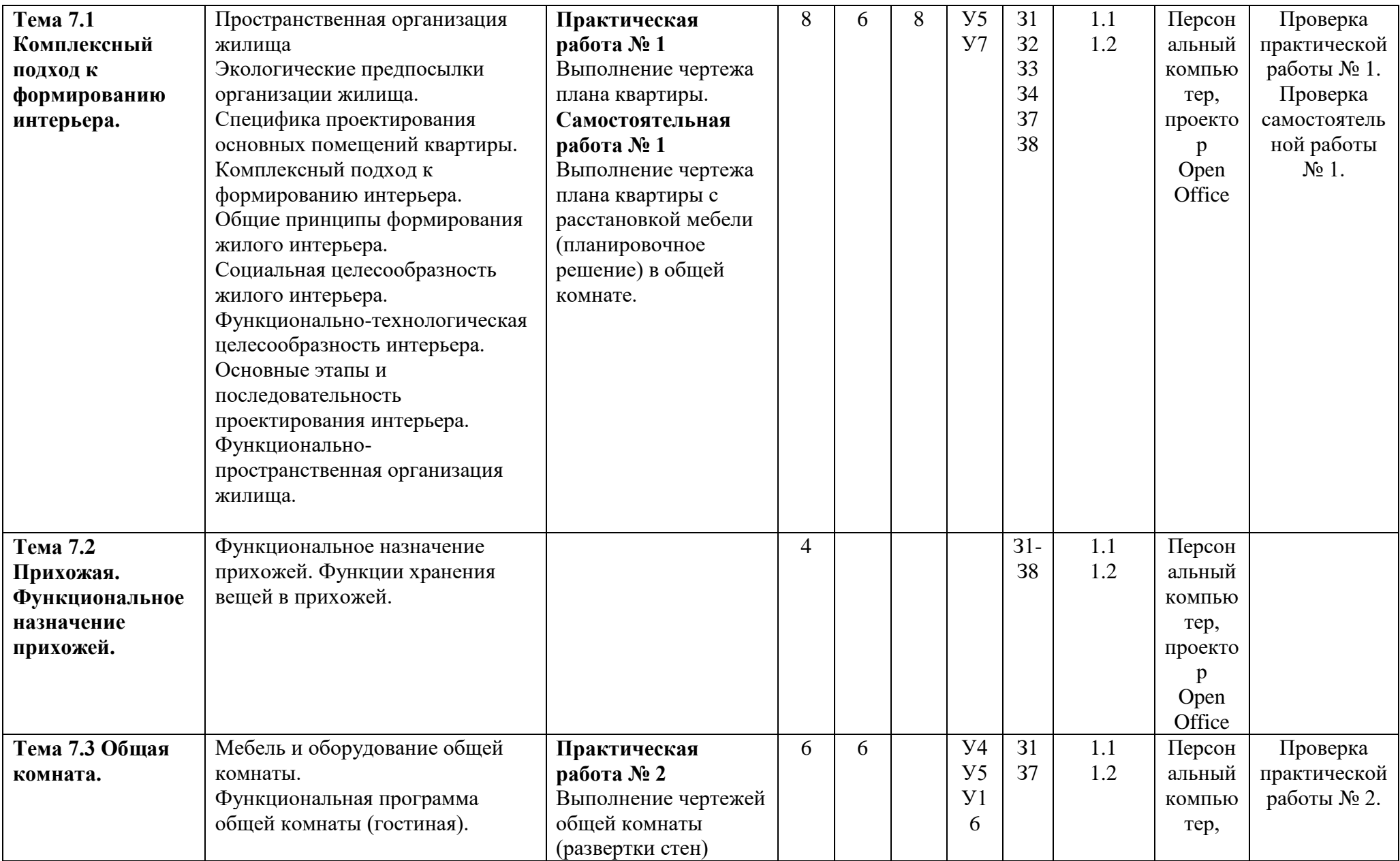

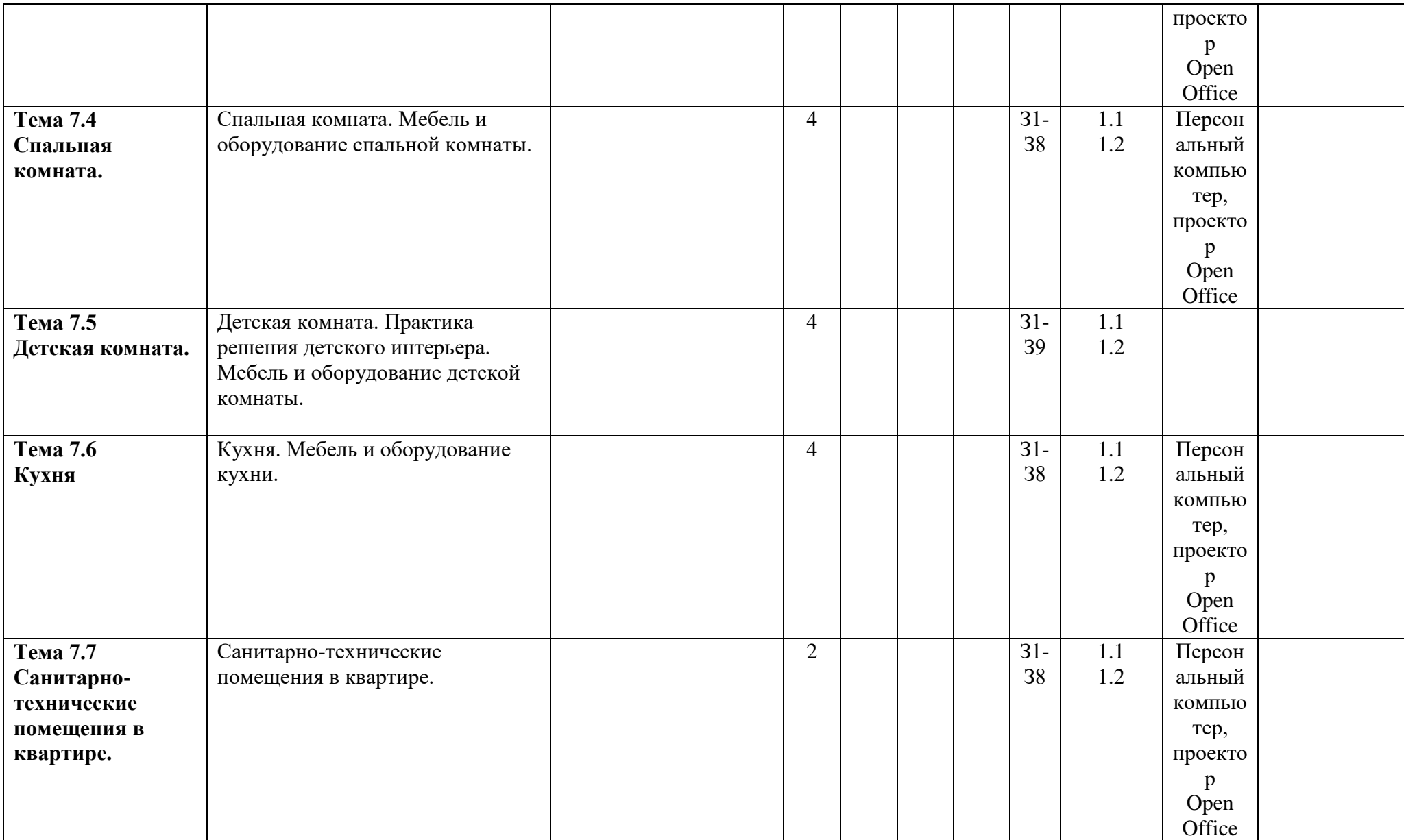

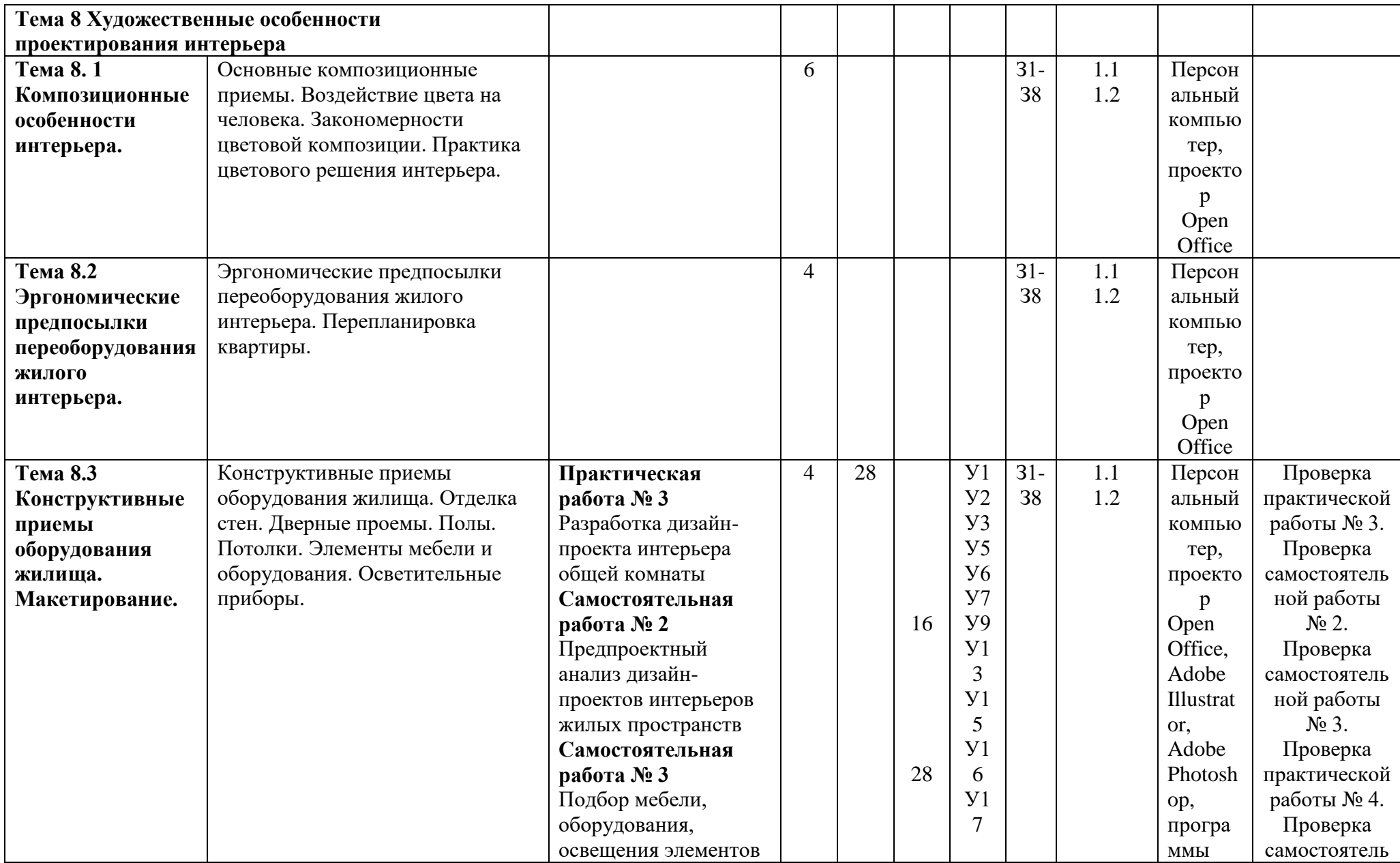

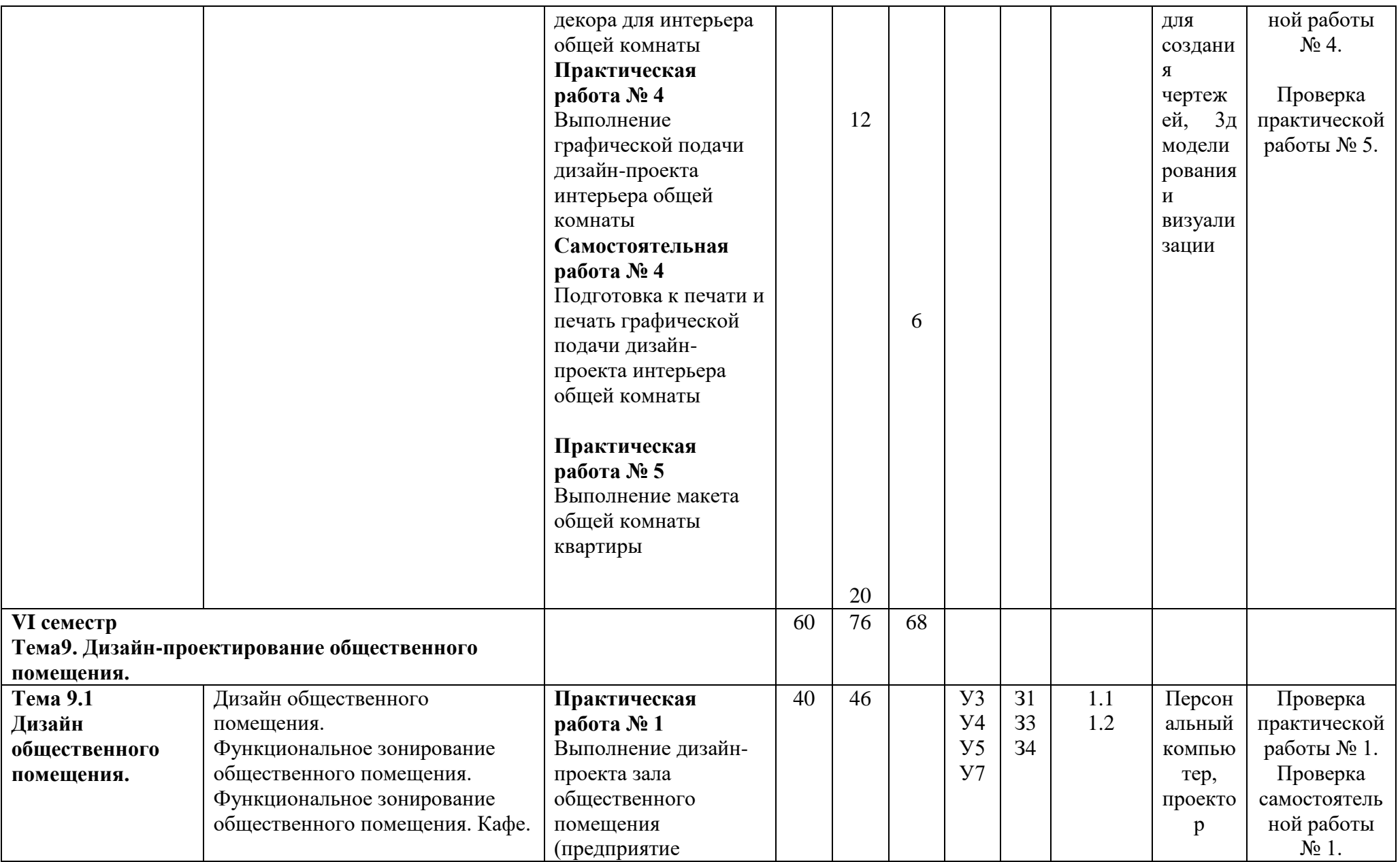

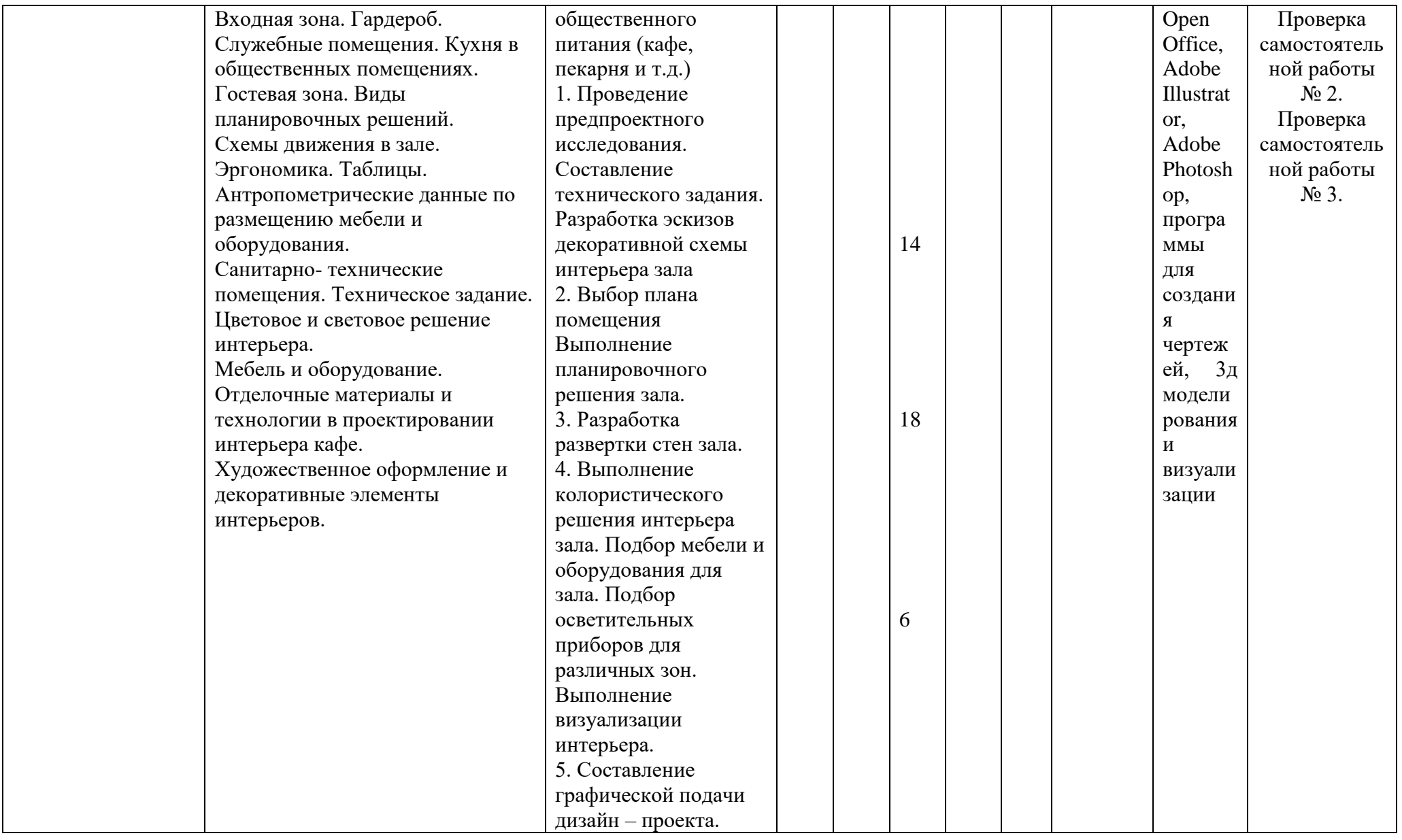

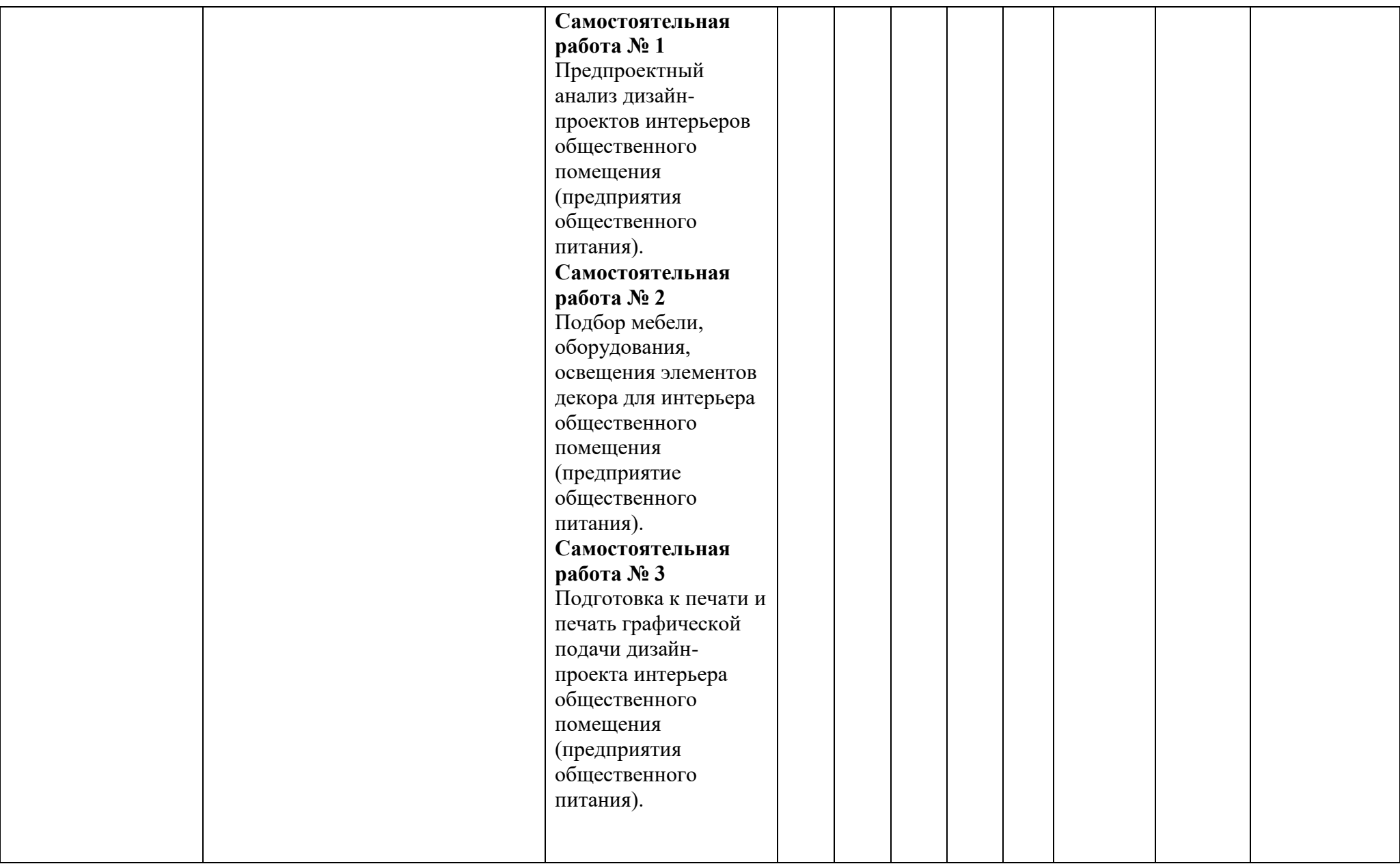

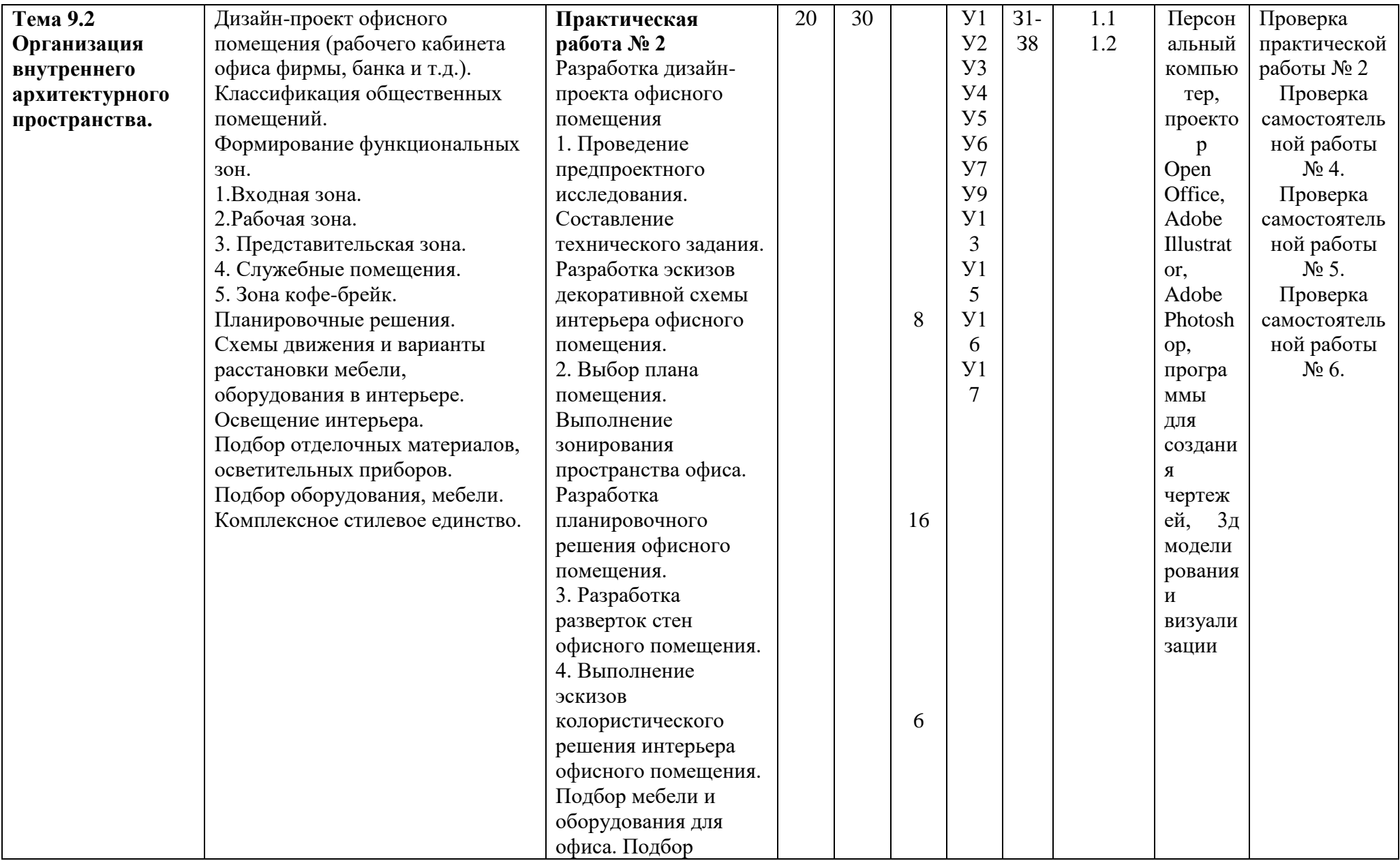

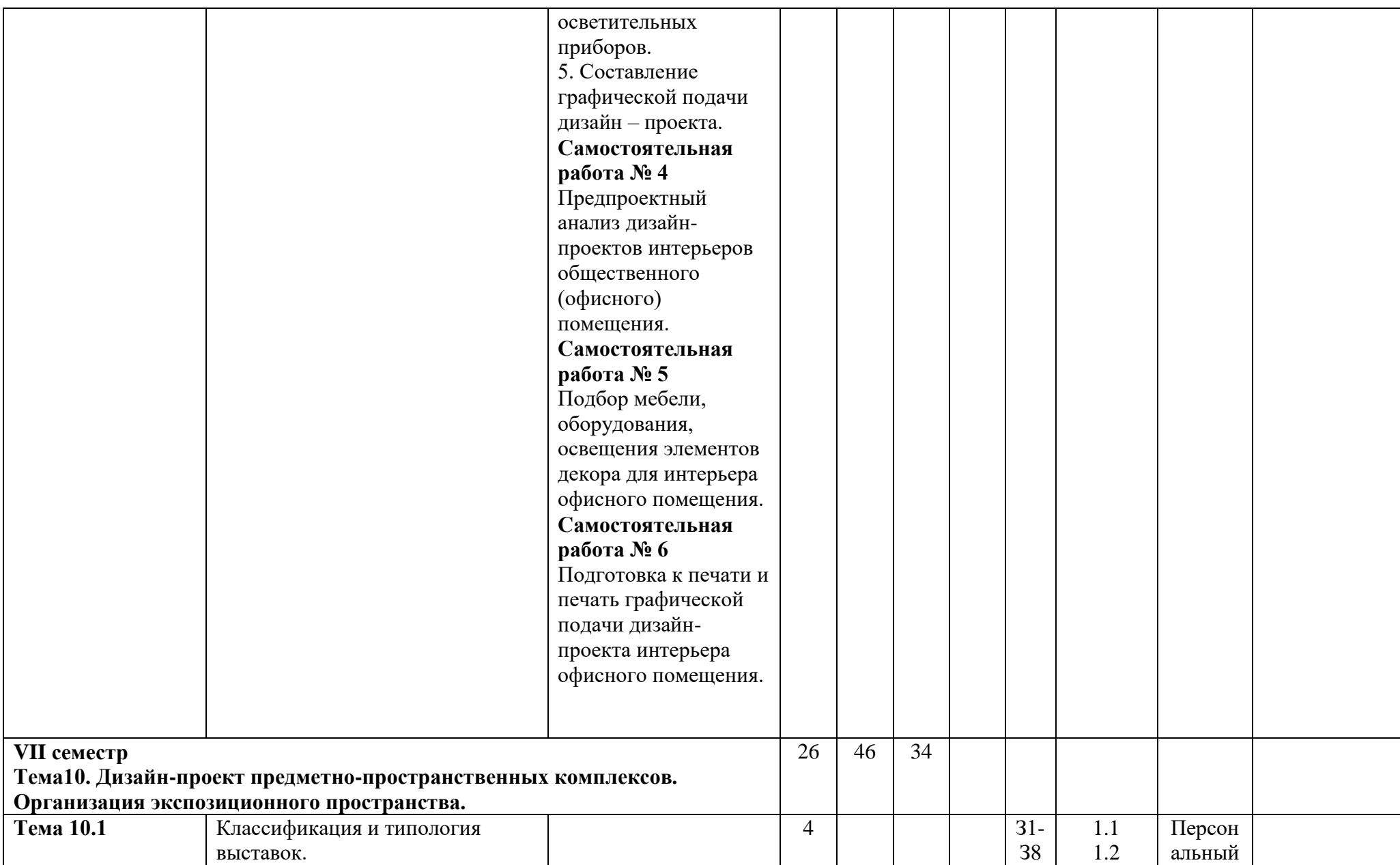

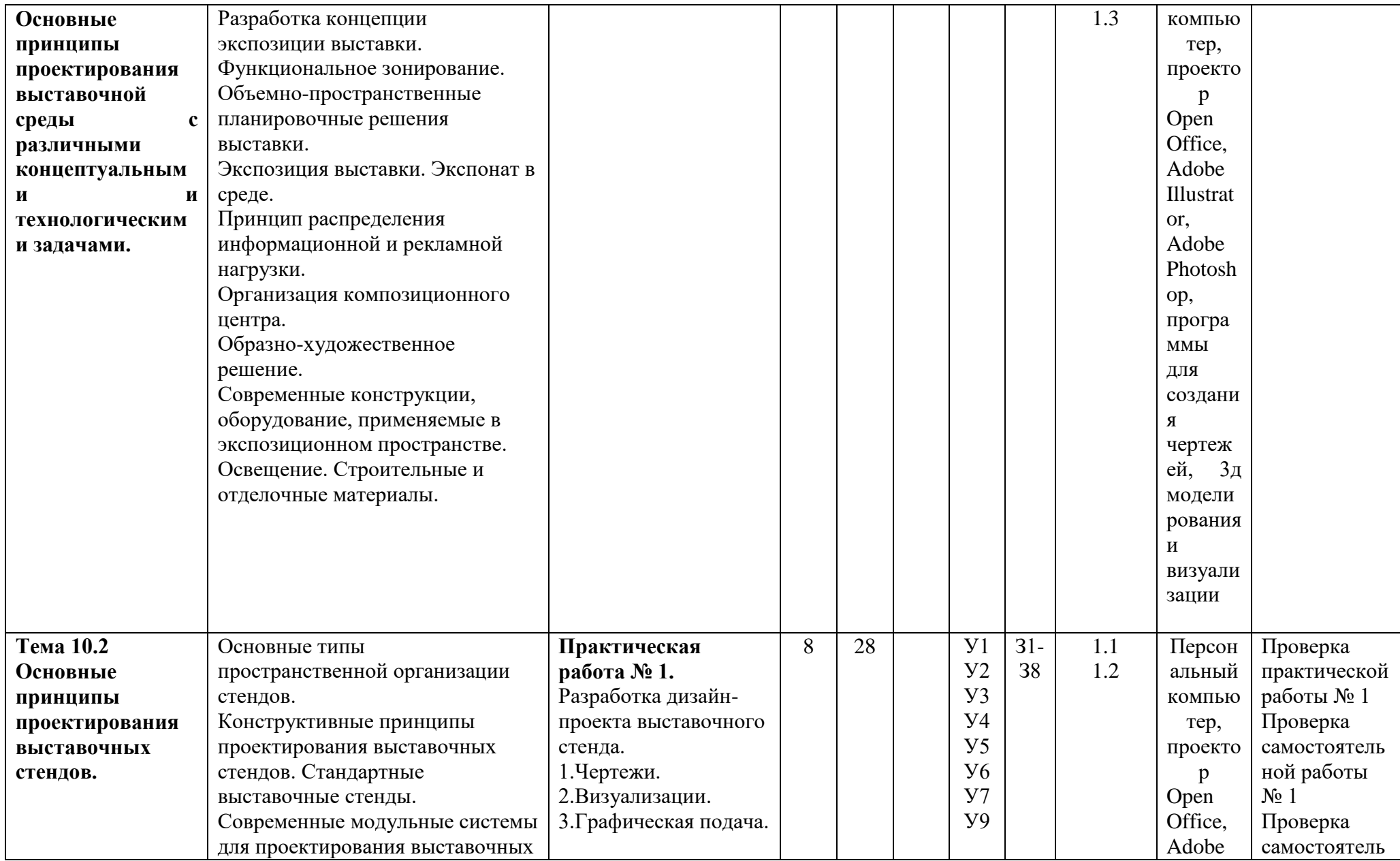

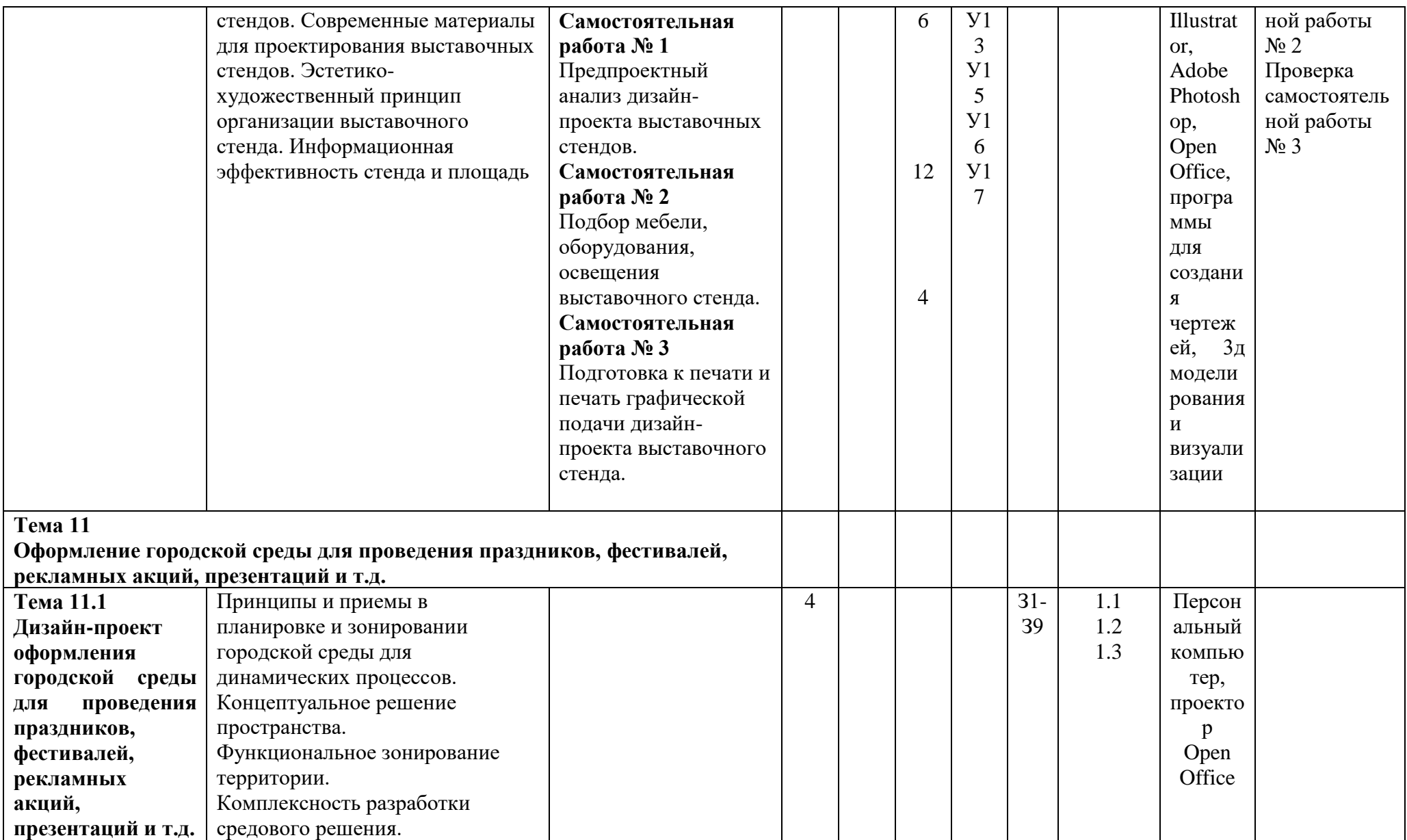

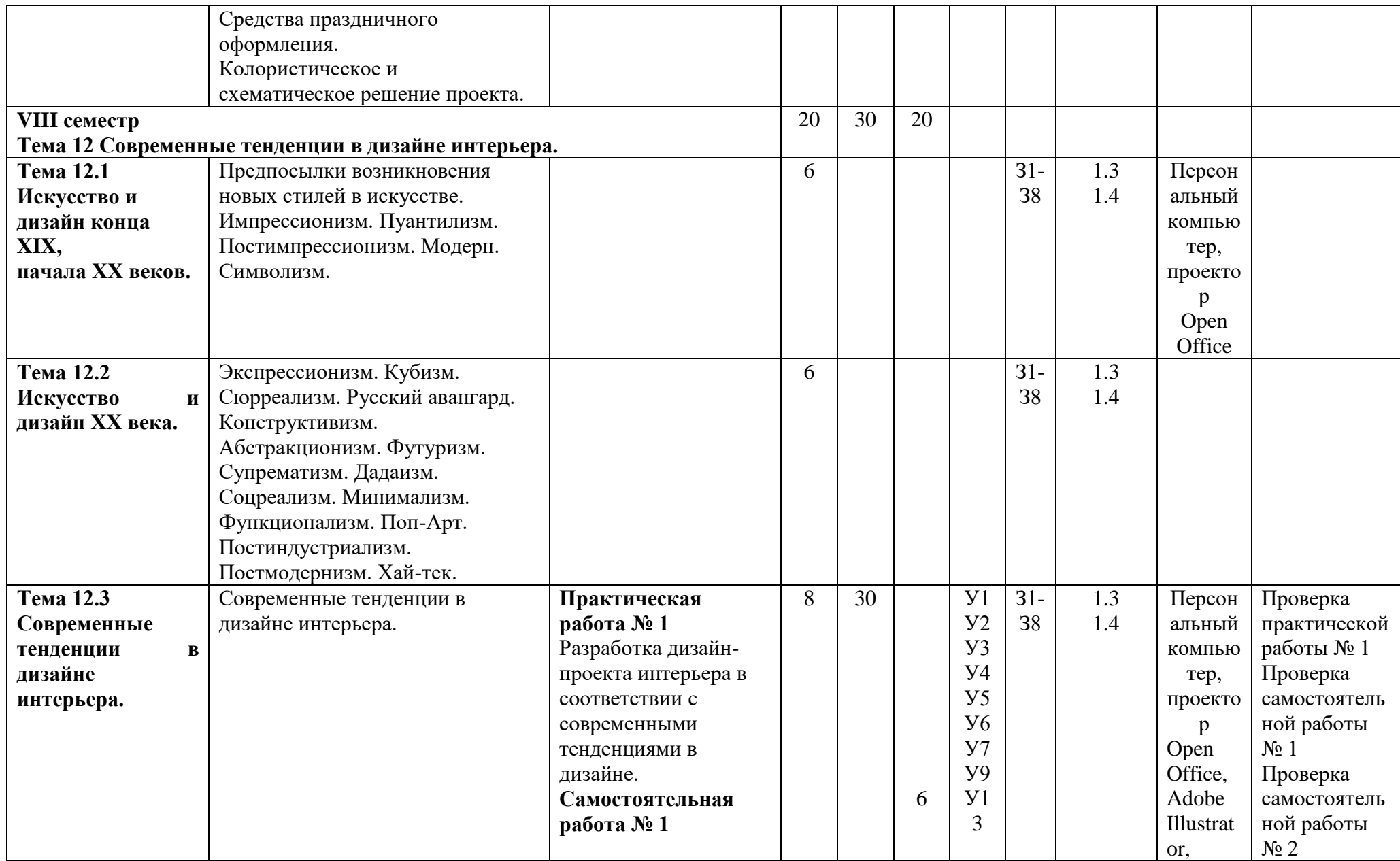

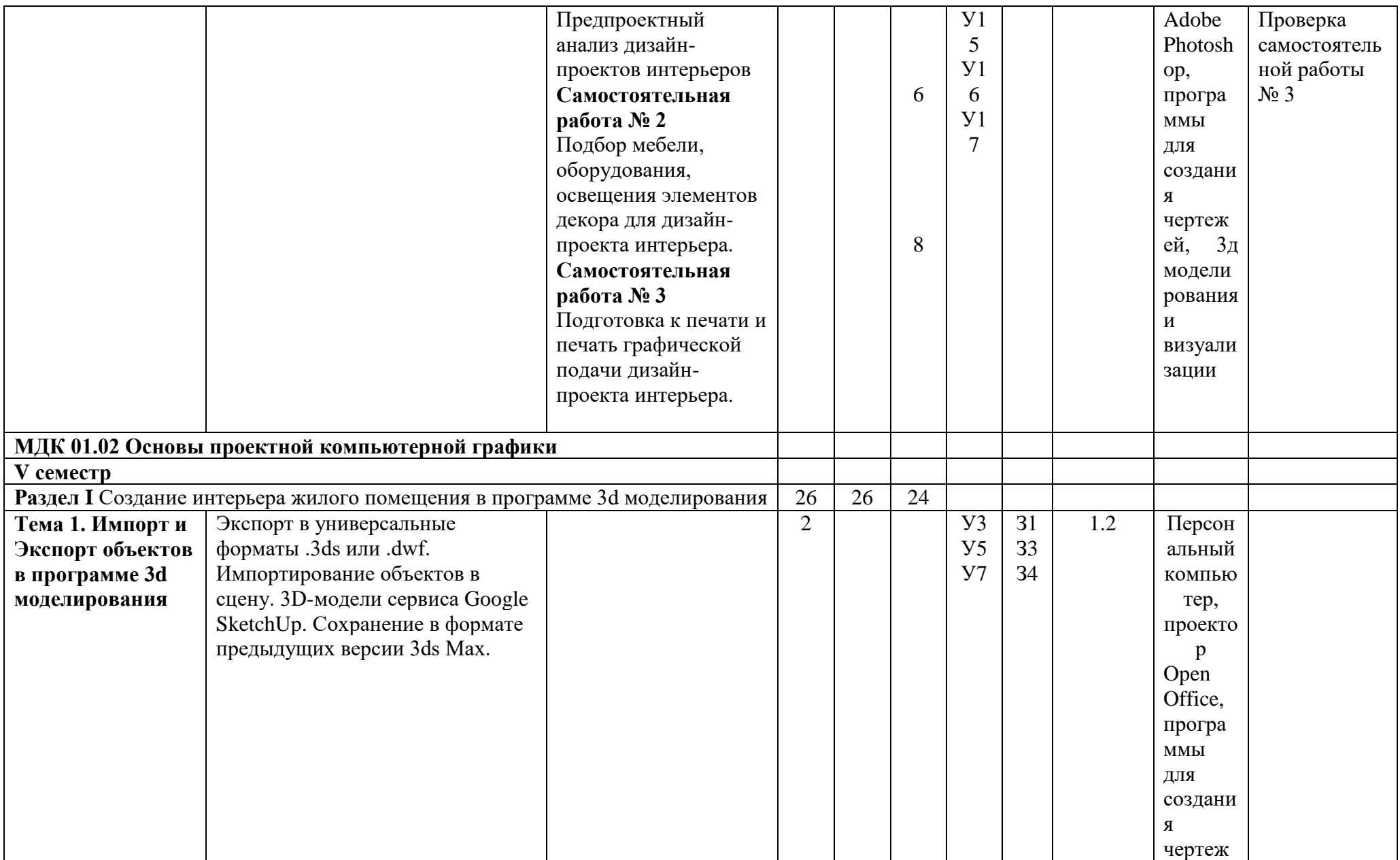

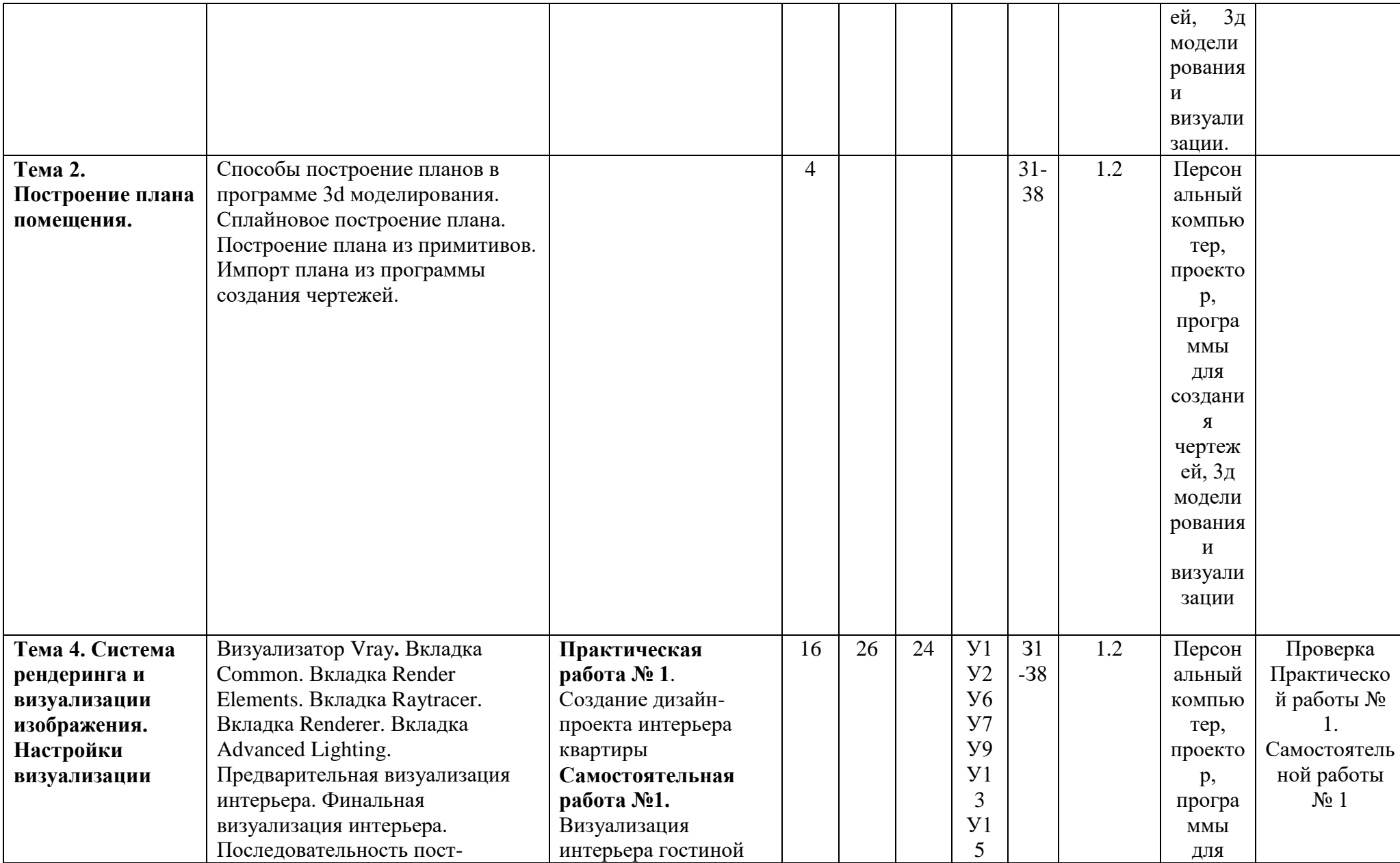

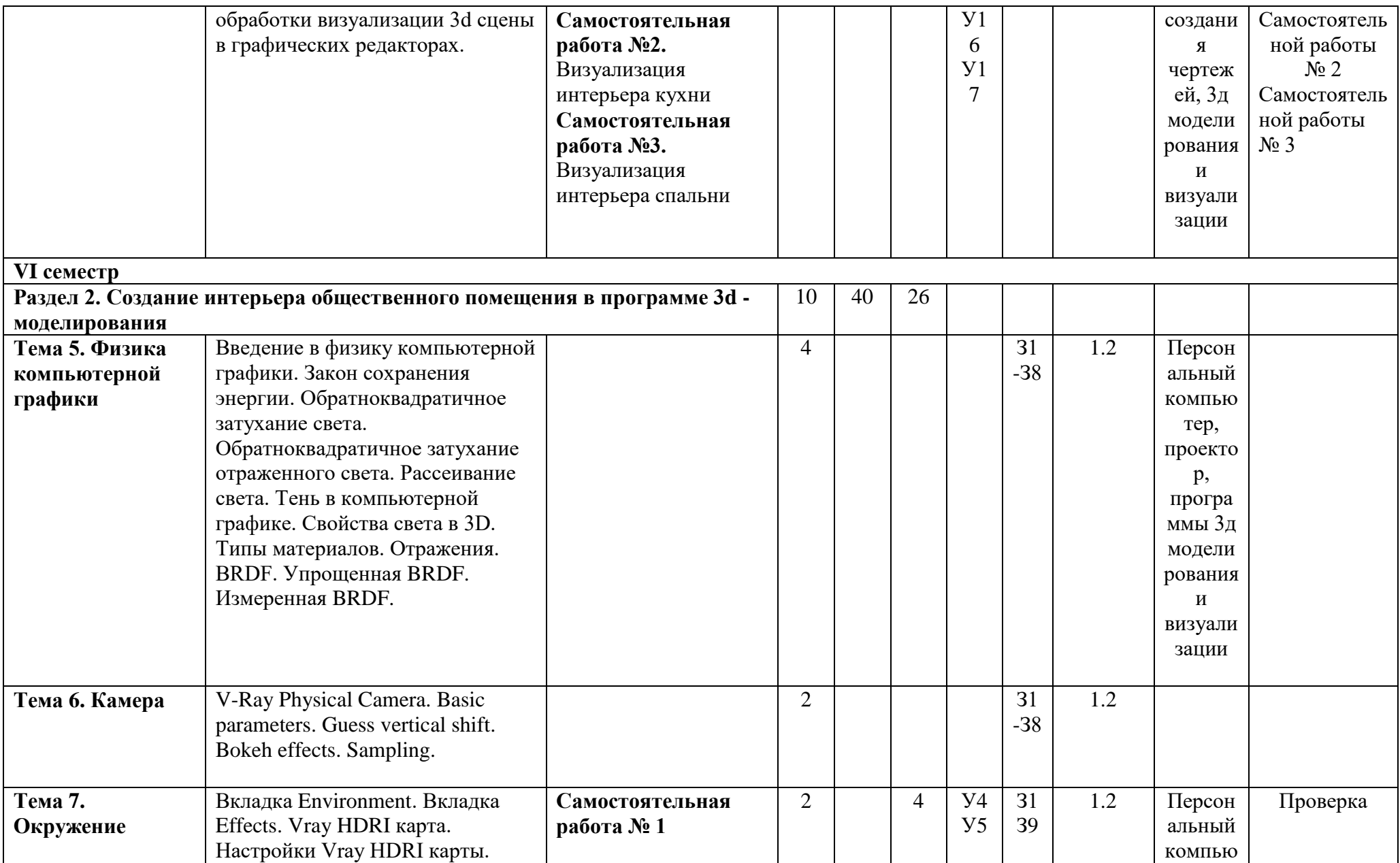

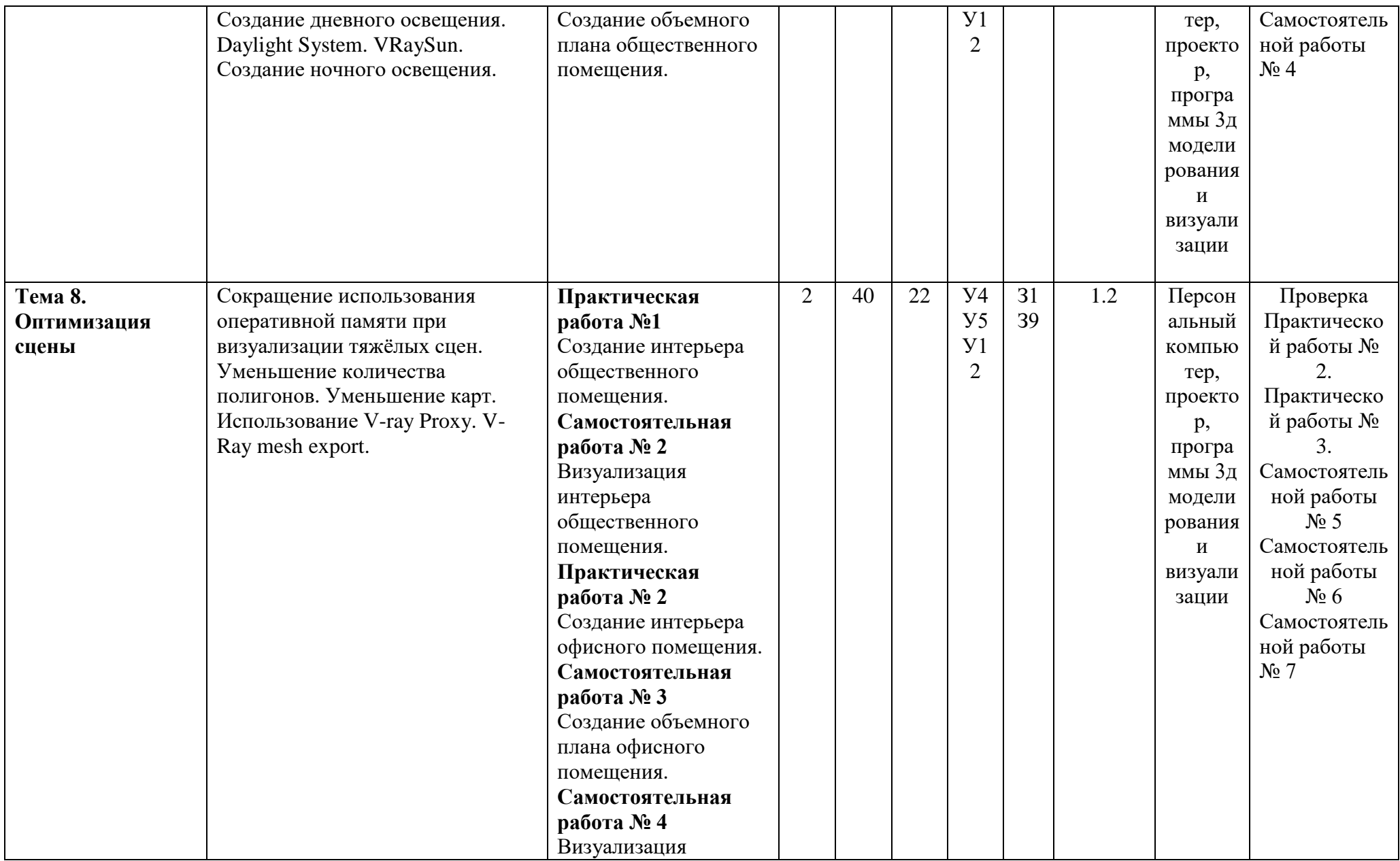

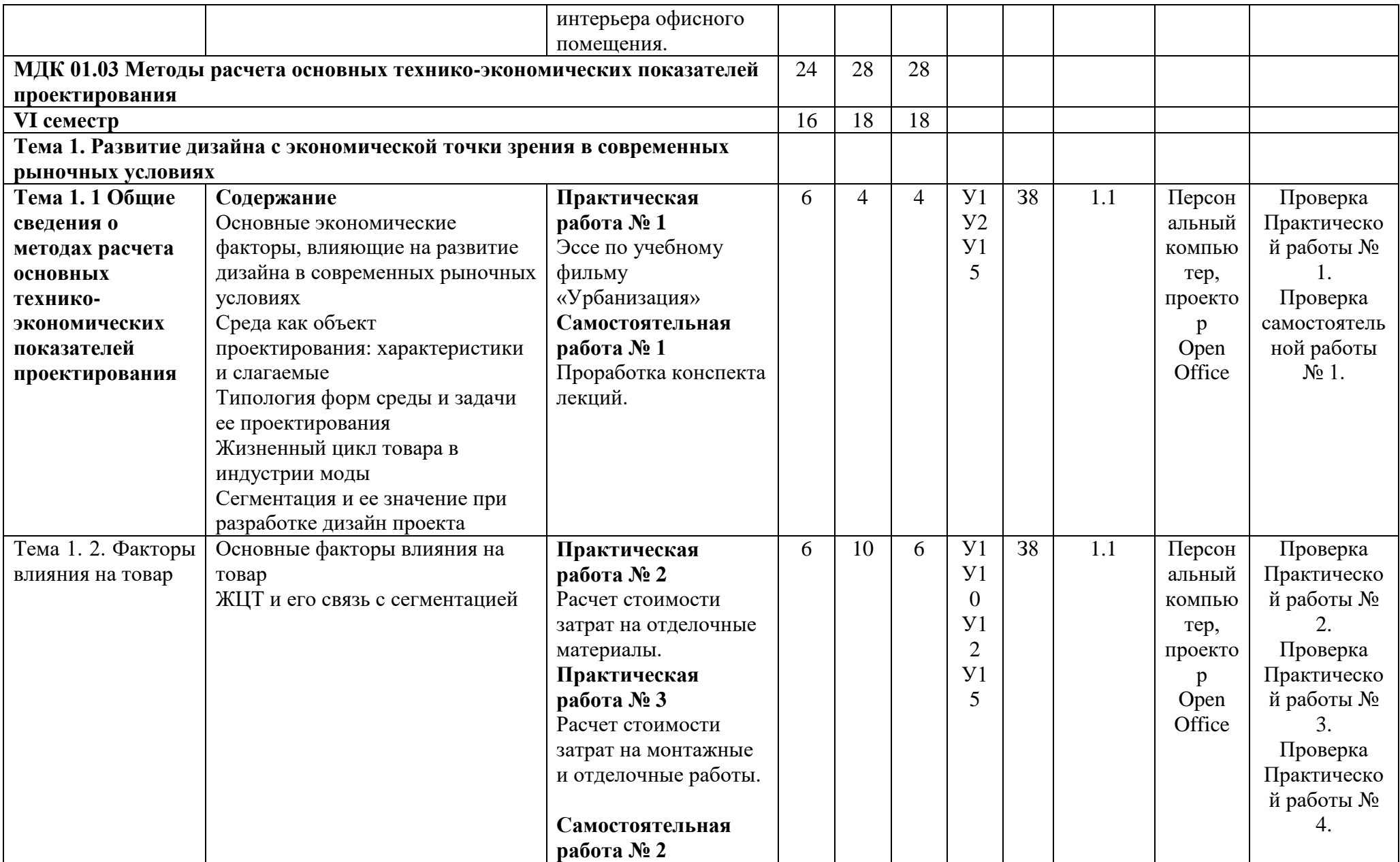

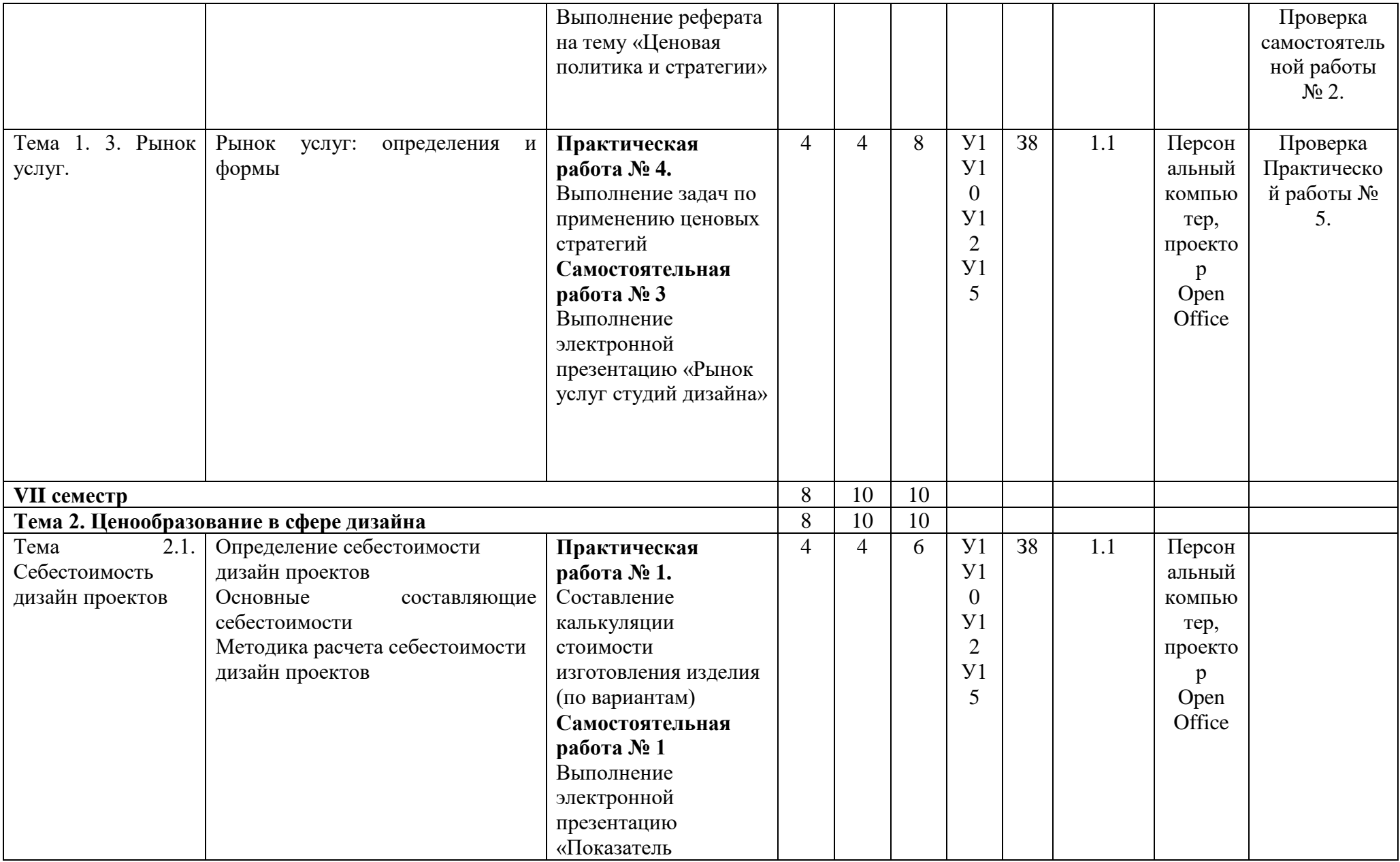

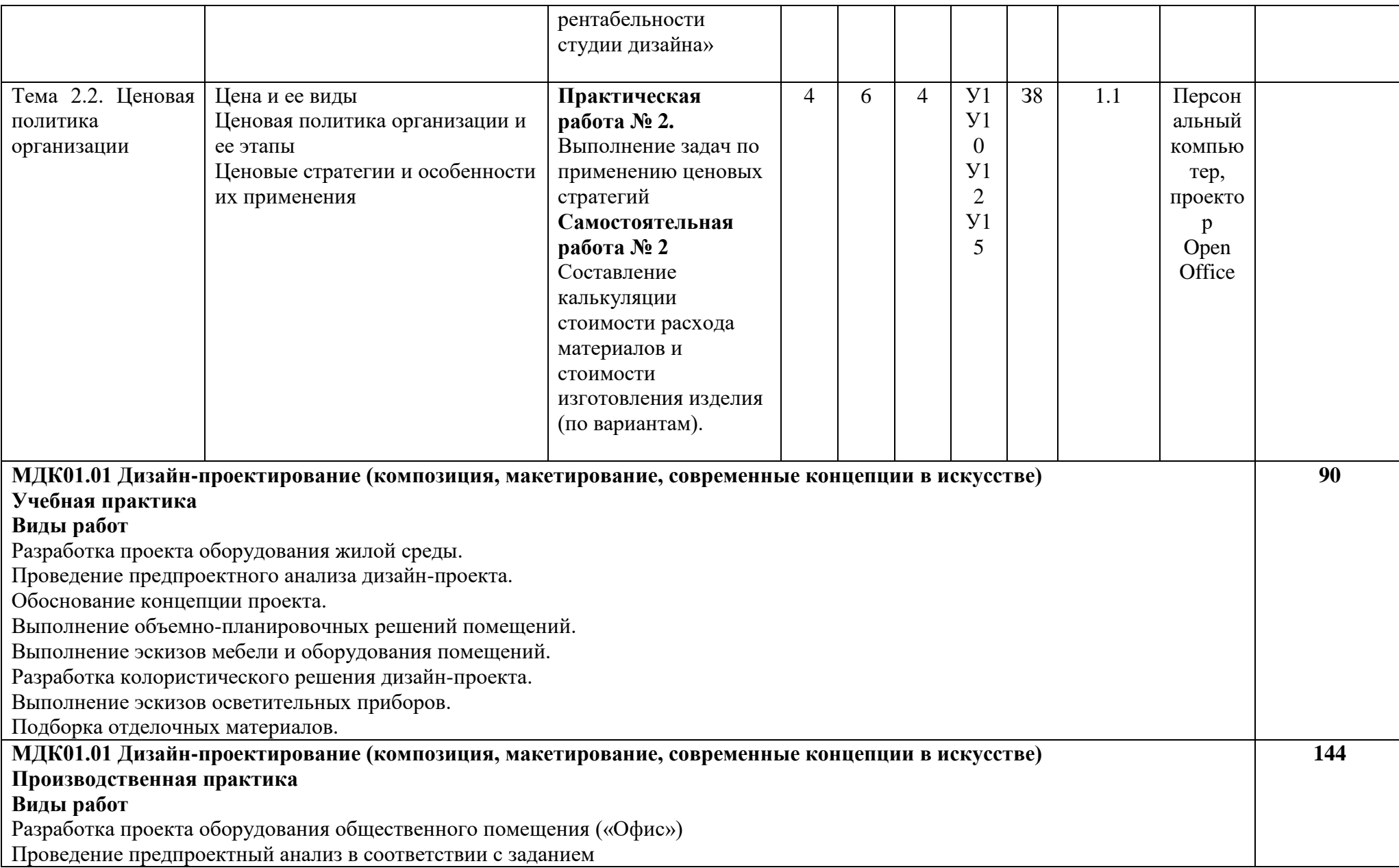

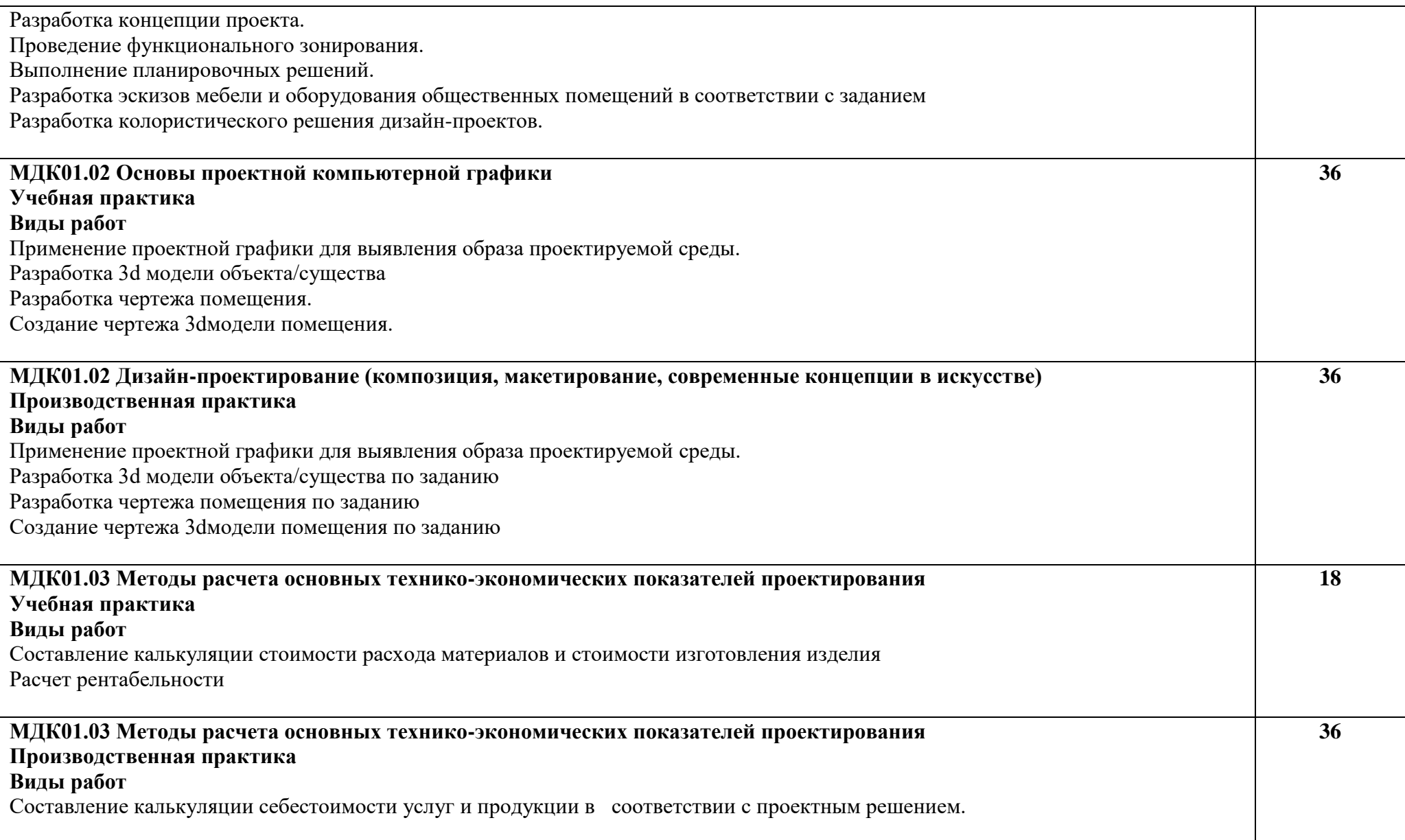

# **4. УСЛОВИЯ РЕАЛИЗАЦИИ РАБОЧЕЙ ПРОГРАММЫ ПРОФЕССИОНАЛЬНОГО МОДУЛЯ**

#### **4.1. Требования к минимальному материально-техническому обеспечению**

Реализация программы модуля предполагает наличие учебных кабинетов: «Информационных систем в профессиональной деятельности»; «Материаловедения»; «Дизайна»; «Рисунка»; «Экономики и менеджмента».

Лаборатории:

«Техники и технологии живописи»; «Макетирования графических работ»; «Компьютерного дизайна»; «Испытания материалов»; «Графики и культуры экспозиции»; «Художественноконструкторского проектирования».

# **Оборудование учебного кабинета и рабочих мест кабинета. Мастерские:**

# **Рисунка**

- мольберты;
- художественный фонд;
- натурный фонд;
- наглядные пособия;

-методическое обеспечение.

#### **Живописи**

- мольберты;
- художественный фонд;
- натурный фонд;
- наглядные пособия;

-методическое обеспечение.

# **Графических работ и макетирования.**

-художественное оформление кабинета, материалы и инструменты для выполнения объемных композиций;

- учебно-методический материал;

-компьютер-1шт.;

ПО: Open Office, Adobe Illustrator, Adobe Photoshop, Open Office, программы 3д моделирования и создания чертежей

# **Методический фонд**

#### **Оборудование учебных кабинетов и рабочих мест кабинетов:**

**Кабинет «Информационных систем в профессиональной деятельности»-учебнометодический материал**

-монитор-25 шт.;

-системный блок-25 шт.;

- принтер-1шт.;

-сканер-1шт.;

ПО: операционные системы, Microsoft Office.

# **Кабинет «Материаловедения»**

- наглядные пособия;

-методическое обеспечение.

# **Кабинет «Дизайна»**

-дидактический материал; -учебно-методический материал. -компьютер-1шт.;

-проектор

ПО: Open Office, Adobe Illustrator, Adobe Photoshop, Open Office, программы 3д моделирования и создания чертежей

Все компьютеры объединены в локальную сеть.

Реализация программы модуля предполагает обязательную учебную и производственную практику.

#### **4.2. Информационное обеспечение обучения**

Каждый обучающийся обеспечен не менее чем одним учебным печатным и/или электронным изданием по каждому междисциплинарному курсу (включая электронные базы периодических изданий).

Библиотечный фонд укомплектован печатными и/или электронными изданиями основной и дополнительной учебной литературой по дисциплинам всех циклов, изданными за последние 5 лет.

Библиотечный фонд помимо учебной литературы включает официальные, справочнобиблиографические и периодические издания в расчете 1–2 экземпляра на каждых 100 обучающихся.

Каждому обучающемуся обеспечен доступ к комплектам библиотечного фонда, состоящим не менее чем из 3-х наименований отечественных журналов.

Образовательное учреждение предоставляет обучающимся возможность оперативного обмена информацией с отечественными образовательными учреждениями, организациями и доступ к современным профессиональным базам данных и информационным ресурсам сети Интернет.

#### **4.2. Информационное обеспечение обучения**

#### **Основные источники:**

- 1.1. Дизайн-проектирование. Композиция, макетирование, современные концепции в искусстве: учебник для СПО / М. Е. Ёлочкин, Г. А. Тренин, А. В. Костина. - Москва: Издательский центр "Академия", 2018. - 160 с. - (Профессиональное образование). Текст: электронный. URL: https://academia-moscow.ru/reader/?id=415645
- 1.2. Основы проектной и компьютерной графики: учебник для СПО / М. Е. Ёлочкин, О. М. Скиба, Л. Е. Малышева. - Москва: Издательский центр "Академия", 2019. - 160 с. - (Профессиональное образование). Текст: электронный https://academiamoscow.ru/reader/?id=227415
- 1.3. [Кузвесова, Н. Л.](https://irbis.petrocollege.ru/cgi-bin/irbis64r_plus/cgiirbis_64_ft.exe?LNG=&Z21ID=15395478843519&I21DBN=ELIB_FULLTEXT&P21DBN=ELIB&S21STN=1&S21REF=10&S21FMT=briefHTML_ft&C21COM=S&S21CNR=5&S21P01=0&S21P02=1&S21P03=A=&USES21ALL=1&S21STR=%D0%9A%D1%83%D0%B7%D0%B2%D0%B5%D1%81%D0%BE%D0%B2%D0%B0%2C%20%D0%9D%2E%20%D0%9B%2E) История дизайна: от викторианского стиля до ар-деко : Учебное пособие Для СПО / Н. Л. Кузвесова, Н. Л. Кузвесова. - 2-е изд., испр. и доп. - Москва: Юрайт, 2021. - 139 с. - (Профессиональное образование). Текст: электронный.URL: https://urait.ru/bcode/473722
- 1.4. [Сокольникова, Н. М.](https://irbis.petrocollege.ru/cgi-bin/irbis64r_plus/cgiirbis_64_ft.exe?LNG=&Z21ID=11325678883815&I21DBN=ELIB_FULLTEXT&P21DBN=ELIB&S21STN=1&S21REF=10&S21FMT=briefHTML_ft&C21COM=S&S21CNR=5&S21P01=0&S21P02=1&S21P03=A=&USES21ALL=1&S21STR=%D0%A1%D0%BE%D0%BA%D0%BE%D0%BB%D1%8C%D0%BD%D0%B8%D0%BA%D0%BE%D0%B2%D0%B0%2C%20%D0%9D%2E%20%D0%9C%2E) История дизайна : учебник для СПО / Н. М. Сокольникова, Е. В. Сокольникова. - 2-е изд. стер. - Москва: Издательский центр "Академия", 2020. - 240 с. - ISBN 978-5-4468-5965-8: ~Б. ц. - Текст: электронный

#### **Дополнительные источники:**

- 1.5. Иттен И. Искусство цвета: учебное пособие /; пер. с нем., авт. предисл. Л. Монахова. 12-е изд. - М.: Издатель Дмитрий Аронов, 2018. - 96 с.: ил., цв. ил.
- 1.6. Информационные технологии в профессиональной деятельности: учебник для СПО / Е. В. Михеева, О. И. Титова. - 3-е изд., стер. - М.: Издательский центр "Академия", 2019. - 416 с
- 1.7. Инженерная 3D-компьютерная графика: в 2-х т. Т.1: Инженерная 3D-компьютерная графика: учебник и практикум для СПО / А. Л. Хейфец, А. Н. Логиновский, И. В. Буторина, В. Н. Васильева. - 3-е изд., перераб. и доп. - М.: Издательство Юрайт, 2019. - 328 с.
- 1.8. Алексеев, А. Г. Дизайн-проектирование: учебное пособие для среднего профессионального образования / А. Г. Алексеев. — 2-е изд. — Москва: Издательство Юрайт, 2020. — 90 с. —

(Профессиональное образование). — ISBN 978-5-534-11134-7. — Текст: электронный // ЭБС Юрайт [сайт]. — URL: https://urait.ru/bcode/456785

- 1.9. Основы дизайна и композиции: современные концепции: учебное пособие для среднего профессионального образования / Е. Э. Павловская [и др.]; ответственный редактор Е. Э. Павловская. — 2-е изд., перераб. и доп. — Москва: Издательство Юрайт, 2021. — 119 с. — (Профессиональное образование). — ISBN 978-5-534-11671-7. — Текст: электронный // ЭБС Юрайт [сайт]. — URL: https://urait.ru/bcode/475061
- 1.10. Сергеев, Е. Ю. Технология производства печатных и электронных средств информации: учебное пособие для среднего профессионального образования / Е. Ю. Сергеев. — Москва: Издательство Юрайт, 2021. — 227 с. — (Профессиональное образование). — ISBN 978-5- 534-10856-9. — Текст: электронный // ЭБС Юрайт [сайт]. — URL: https://urait.ru/bcode/474856
- 1.11. Сафонов, А. А. Музееведение: учебник и практикум для среднего профессионального образования / А. А. Сафонов, М. А. Сафонова. — Москва: Издательство Юрайт, 2021. — 300 с. — (Профессиональное образование). — ISBN 978-5-534-10773-9. — Текст: электронный // ЭБС Юрайт [сайт]. — URL: https://urait.ru/bcode/475339
- 1.12. Панкина, М. В. Экологический дизайн: учебное пособие для среднего профессионального образования / М. В. Панкина, С. В. Захарова. — 2-е изд., испр. и доп. — Москва: Издательство Юрайт, 2021. — 197 с. — (Профессиональное образование). — ISBN 978-5-534-09157-1. — Текст: электронный // ЭБС Юрайт [сайт]. — URL: https://urait.ru/bcode/475062
- 1.13. Шокорова, Л. В. Дизайн-проектирование: стилизация: учебное пособие для среднего профессионального образования / Л. В. Шокорова. — 2-е изд., перераб. и доп. — Москва: Издательство Юрайт, 2020. — 110 с. — (Профессиональное образование). — ISBN 978-5- 534-10584-1. — Текст: электронный // ЭБС Юрайт [сайт]. — URL: https://urait.ru/bcode/456748
- 1.14. Запекина, Н. М. Основы полиграфического производства: учебное пособие для среднего профессионального образования / Н. М. Запекина. — 2-е изд., перераб. и доп. — Москва: Издательство Юрайт, 2021. — 178 с. — (Профессиональное образование). — ISBN 978-5- 534-11087-6. — Текст: электронный // ЭБС Юрайт [сайт]. — URL: https://urait.ru/bcode/475070
- 1.15. Цифровые технологии в дизайне. История, теория, практика: учебник и практикум для среднего профессионального образования / А. Н. Лаврентьев [и др.]; под редакцией А. Н. Лаврентьева. — 2-е изд., испр. и доп. — Москва: Издательство Юрайт, 2020. — 208 с. — (Профессиональное образование). — ISBN 978-5-534-11512-3. — Текст: электронный // ЭБС Юрайт [сайт]. — URL: https://urait.ru/bcode/457117

# **4.3. Общие требования к организации образовательного процесса**

Максимальный объем учебной нагрузки обучающегося составляет 54 академических часа в неделю, включая все виды аудиторной и внеаудиторной (самостоятельной) учебной работы по освоению модуля «ПМ01 Разработка художественно-конструкторских (дизайнерских) проектов промышленной продукции, предметно-пространственных комплексов». Максимальный объем аудиторной учебной нагрузки составляет 36 академических часов в неделю.

# **4.4. Кадровое обеспечение образовательного процесса**

Требования к квалификации педагогических кадров, обеспечивающих обучение по учебной дисциплине:

- наличие высшего образования, соответствующего профилю учебной дисциплины «Рисунок»;
- до 10 процентов от общего числа преподавателей, имеющих высшее образование, может быть заменено преподавателями, имеющими СПО и государственные почётные звания в

соответствующей профессиональной сфере, или специалистами, имеющими СПО и стаж практической работы в соответствующей профессиональной сфере более 10 последних лет;

- опыт деятельности в организациях соответствующей профессиональной сферы;
- преподаватели должны проходить стажировку в профильных организациях не реже 1 раза в 3 года.